# Package 'betareg'

September 12, 2024

<span id="page-0-0"></span>Version 3.2-1

Date 2024-09-12

Title Beta Regression

#### **Description**

Beta regression for modeling beta-distributed dependent variables on the open unit interval (0, 1), e.g., rates and proportions, see Cribari-Neto and Zeileis (2010) [<doi:10.18637/jss.v034.i02>](https://doi.org/10.18637/jss.v034.i02). Moreover, extended-support beta regression models can accommodate dependent variables with boundary observations at 0 and/or 1. For the classical beta regression model, alternative specifications are

provided: Bias-corrected and bias-

reduced estimation, finite mixture models, and recursive partitioning for

beta regression, see Grün, Kosmidis, and Zeileis (2012) [<doi:10.18637/jss.v048.i11>](https://doi.org/10.18637/jss.v048.i11).

- **Depends**  $R (= 3.6.0)$
- Imports graphics, grDevices, methods, stats, flexmix, Formula, lmtest, modeltools, sandwich
- **Suggests** car, distributions $3$  ( $> = 0.2.1$ ), knitr, lattice, numDeriv, partykit, quarto, statmod, strucchange
- License GPL-2 | GPL-3

URL <https://topmodels.R-Forge.R-project.org/betareg/>

BugReports <https://topmodels.R-Forge.R-project.org/betareg/contact.html>

Encoding UTF-8

VignetteBuilder quarto

NeedsCompilation yes

- Author Achim Zeileis [aut, cre] (<<https://orcid.org/0000-0003-0918-3766>>), Francisco Cribari-Neto [aut] (<<https://orcid.org/0000-0002-5909-6698>>), Bettina Grün [aut] (<<https://orcid.org/0000-0001-7265-4773>>), Ioannis Kosmidis [aut] (<<https://orcid.org/0000-0003-1556-0302>>), Alexandre B. Simas [ctb] (earlier version by), Andrea V. Rocha [ctb] (earlier version by)
- Maintainer Achim Zeileis <Achim.Zeileis@R-project.org>

Repository CRAN

Date/Publication 2024-09-12 17:40:45 UTC

## <span id="page-1-0"></span>**Contents**

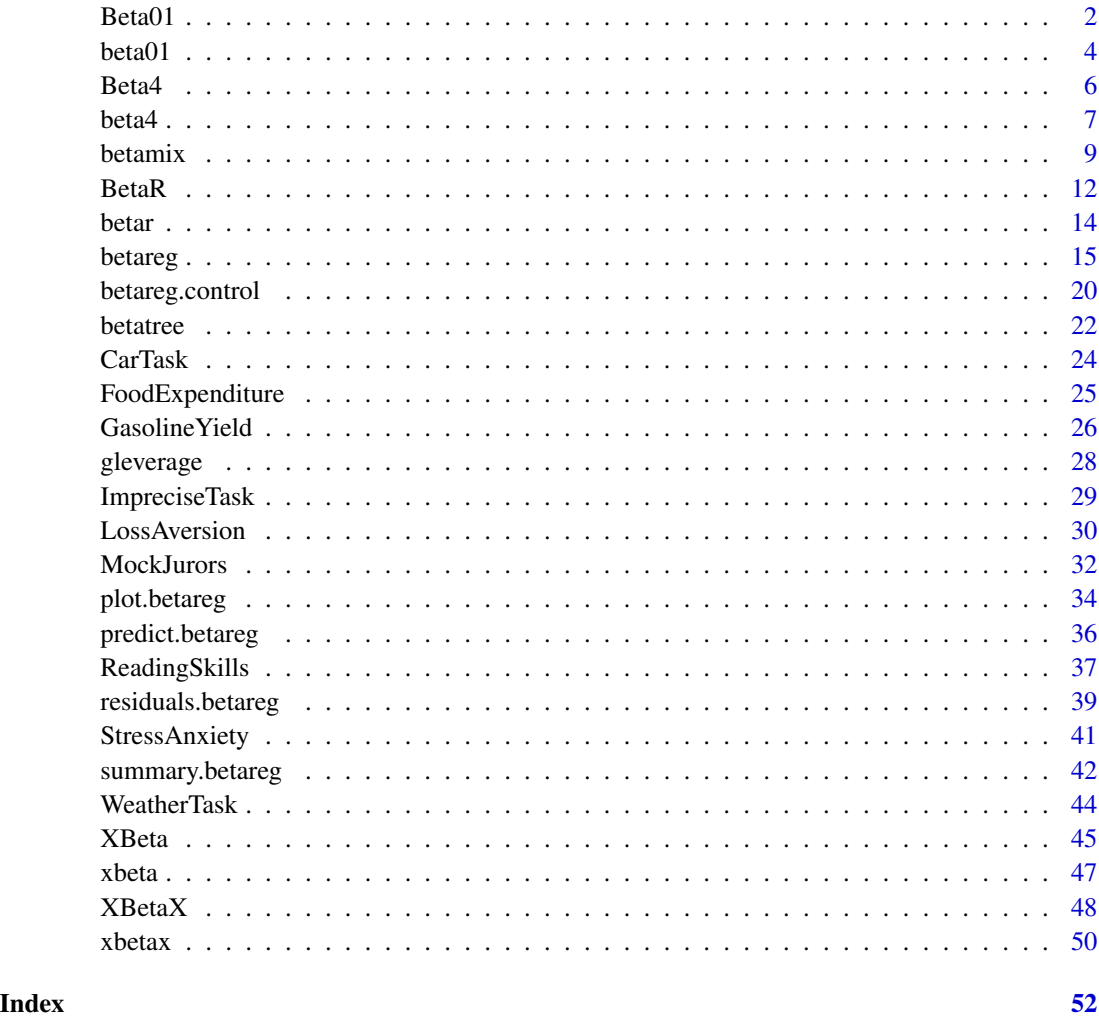

<span id="page-1-1"></span>Beta01 *Create a Zero- and/or One-Inflated Beta Distribution*

## Description

Class and methods for zero- and/or one-inflated beta distributions in regression specification using the workflow from the distributions3 package.

## Usage

 $Beta@1(mu, phi, p@ = 0, p1 = 0)$ 

#### <span id="page-2-0"></span> $Beta01$  3

### Arguments

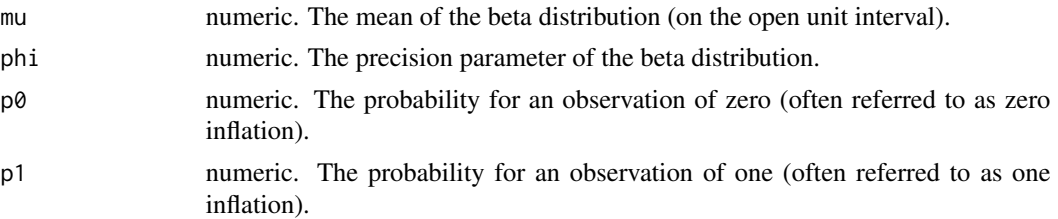

## Details

The zero- and/or one-inflated beta distribution is obtained by adding point masses at zero and/or one to a standard beta distribution.

Note that the support of the standard beta distribution is the open unit interval where values of exactly zero or one cannot occur. Thus, the inflation jargon is rather misleading as there is no probability that could be inflated. It is rather a hurdle or two-part (or three-part) model.

#### Value

A Beta01 distribution object.

### See Also

[dbeta01](#page-3-1), [BetaR](#page-11-1)

```
## package and random seed
library("distributions3")
set.seed(6020)
## three beta distributions
X \leftarrow \text{Beta01}()mu = c(0.25, 0.50, 0.75),
  phi = c(1, 1, 2),
 p0 = c(0.1, 0, 0),
  p1 = c(0, 0, 0.3))
X
## compute moments of the distribution
mean(X)
variance(X)
## support interval (minimum and maximum)
support(X)
## simulate random variables
random(X, 5)
```

```
## histograms of 1,000 simulated observations
x \leftarrow \text{random}(X, 1000)hist(x[1, ])
hist(x[2, ])
hist(x[3, ])
## probability density function (PDF) and log-density (or log-likelihood)
x <- c(0.25, 0.5, 0.75)
pdf(X, x)
pdf(X, x, log = TRUE)log_pdf(X, x)
## cumulative distribution function (CDF)
cdf(X, x)## quantiles
quantile(X, 0.5)
## cdf() and quantile() are inverses
cdf(X, quantile(X, 0.5))
quantile(X, cdf(X, 1))
## point mass probabilities (if any) on boundary
cdf(X, 0, lower.tail = TRUE)cdf(X, 1, lower.tail = FALSE)## all methods above can either be applied elementwise or for
## all combinations of X and x, if length(X) = length(x),
## also the result can be assured to be a matrix via drop = FALSE
p <- c(0.05, 0.5, 0.95)
quantile(X, p, elementwise = FALSE)
quantile(X, p, elementwise = TRUE)
quantile(X, p, elementwise = TRUE, drop = FALSE)
## compare theoretical and empirical mean from 1,000 simulated observations
cbind(
  "theoretical" = mean(X),
  "empirical" = rowMeans(random(X, 1000))
)
```
beta01 *The Zero- and/or One-Inflated Beta Distribution in Regression Parameterization*

#### <span id="page-3-1"></span>Description

Density, distribution function, quantile function, and random generation for the zero- and/or oneinflated beta distribution in regression parameterization.

<span id="page-3-0"></span>

### <span id="page-4-0"></span>Usage

```
dbeta01(x, mu, phi, p0 = 0, p1 = 0, log = FALSE)pbeta01(q, mu, phi, p0 = 0, p1 = 0, lower.tail = TRUE, log.p = FALSE)qbeta(0, mu, phi, p0 = 0, p1 = 0, lower.tail = TRUE, log.p = FALSE)rbeta01(n, mu, phi, p0 = 0, p1 = 0)
```
#### Arguments

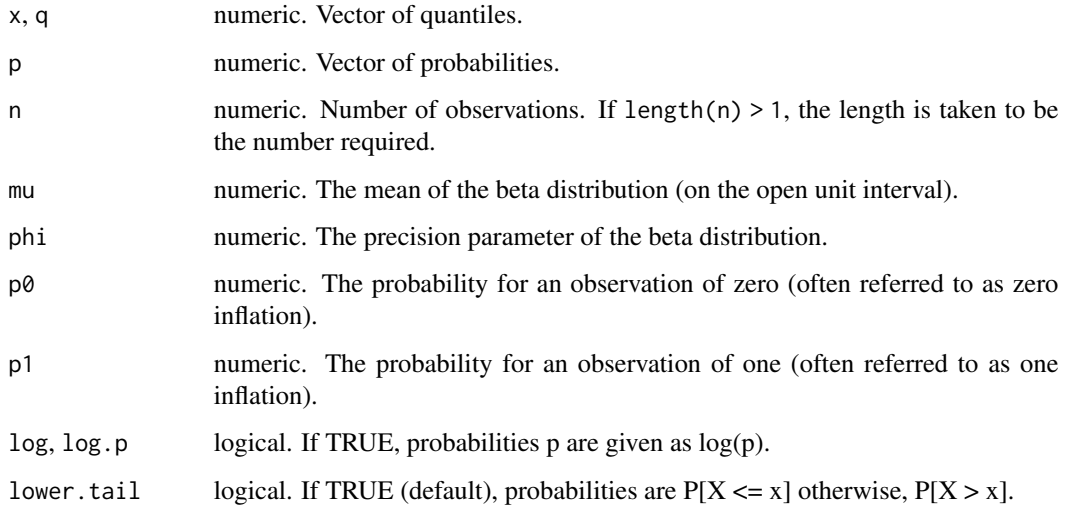

#### Details

The zero- and/or one-inflated beta distribution is obtained by adding point masses at zero and/or one to a standard beta distribution.

Note that the support of the standard beta distribution is the open unit interval where values of exactly zero or one cannot occur. Thus, the inflation jargon is rather misleading as there is no probability that could be inflated. It is rather a hurdle or two-part (or three-part) model.

#### Value

dbeta01 gives the density, pbeta01 gives the distribution function, qbeta01 gives the quantile function, and rbeta01 generates random deviates.

### See Also

[dbetar](#page-13-1), [Beta01](#page-1-1)

### <span id="page-5-1"></span><span id="page-5-0"></span>Description

Class and methods for 4-parameter beta distributions in regression specification using the workflow from the distributions3 package.

#### Usage

Beta4(mu, phi, theta1 =  $0$ , theta2 = 1 - theta1)

### Arguments

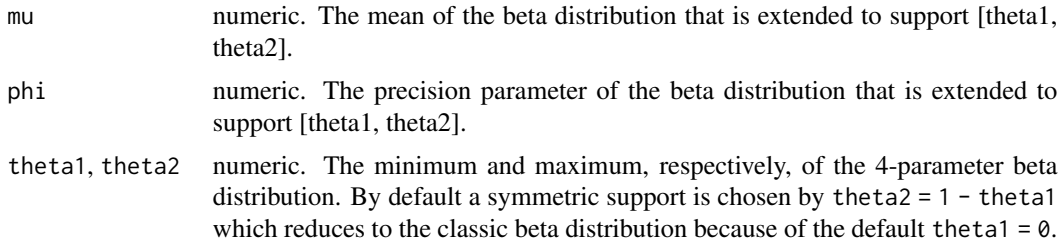

### Details

The distribution is obtained by a linear transformation of a beta-distributed random variable with intercept theta1 and slope theta2 - theta1.

### Value

A Beta4 distribution object.

#### See Also

[dbeta4](#page-7-0), [BetaR](#page-11-1)

```
## package and random seed
library("distributions3")
set.seed(6020)
## three beta distributions
X \leftarrow Beta4(mu = c(0.25, 0.50, 0.75),
  phi = c(1, 1, 2),
  theta1 = c(0, -0.1, -0.1),
  theta2 = c(1, 1.1, 1.5))
```
<span id="page-6-0"></span>beta4 7

```
X
```

```
## compute moments of the distribution
mean(X)
variance(X)
## support interval (minimum and maximum)
support(X)
## simulate random variables
random(X, 5)
## histograms of 1,000 simulated observations
x \leftarrow \text{random}(X, 1000)hist(x[1, ])
hist(x[2, ])
hist(x[3, ])
## probability density function (PDF) and log-density (or log-likelihood)
x <- c(0.25, 0.5, 0.75)
pdf(X, x)
pdf(X, x, log = TRUE)log_pdf(X, x)
## cumulative distribution function (CDF)
cdf(X, x)## quantiles
quantile(X, 0.5)
## cdf() and quantile() are inverses
cdf(X, quantile(X, 0.5))
quantile(X, cdf(X, 1))
## all methods above can either be applied elementwise or for
## all combinations of X and x, if length(X) = length(x),
## also the result can be assured to be a matrix via drop = FALSE
p <- c(0.05, 0.5, 0.95)
quantile(X, p, elementwise = FALSE)quantile(X, p, elementwise = TRUE)
quantile(X, p, elementwise = TRUE, drop = FALSE)
## compare theoretical and empirical mean from 1,000 simulated observations
cbind(
  "theoretical" = mean(X),
  "empirical" = rowMeans(random(X, 1000))
\mathcal{L}
```
beta4 *The 4-Parameter Beta Distribution in Regression Parameterization*

#### <span id="page-7-1"></span><span id="page-7-0"></span>Description

Density, distribution function, quantile function, and random generation for the 4-parameter beta distribution in regression parameterization.

#### Usage

```
dbeta4(x, mu, phi, theta1 = 0, theta2 = 1 - theta1, log = FALSE)
pbeta4(q, mu, phi, theta1 = 0, theta2 = 1 - theta1, lower.tail = TRUE, log.p = FALSE)
qbeta4(p, mu, phi, theta1 = 0, theta2 = 1 - theta1, lower.tail = TRUE, log.p = FALSE)
rbeta4(n, mu, phi, theta1 = 0, theta2 = 1 - theta1)
```
### Arguments

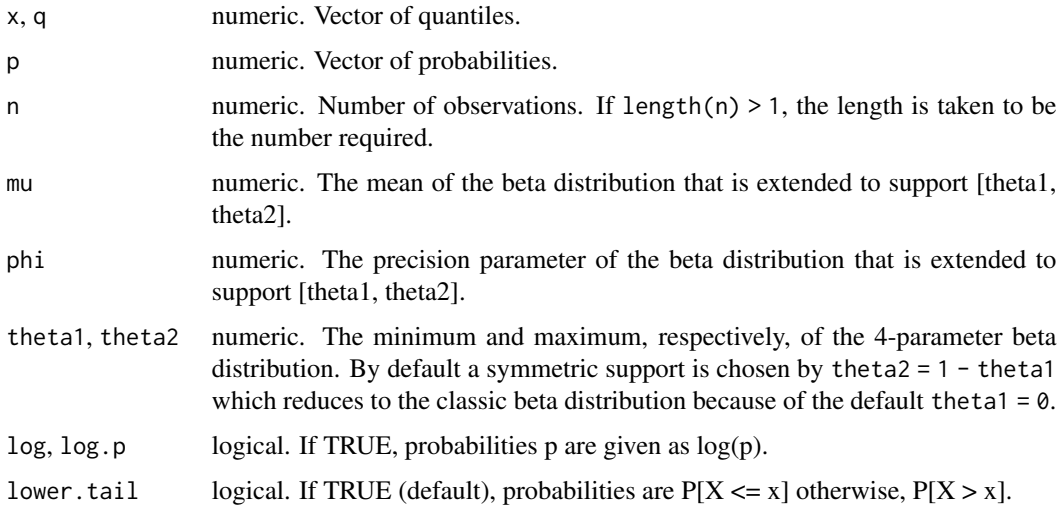

### Details

The distribution is obtained by a linear transformation of a beta-distributed random variable with intercept theta1 and slope theta2 - theta1.

#### Value

dbeta4 gives the density, pbeta4 gives the distribution function, qbeta4 gives the quantile function, and rbeta4 generates random deviates.

### See Also

[dbetar](#page-13-1), [Beta4](#page-5-1)

<span id="page-8-0"></span>

### Description

Fit finite mixtures of beta regression models for rates and proportions via maximum likelihood with the EM algorithm using a parametrization with mean (depending through a link function on the covariates) and precision parameter (called phi).

#### Usage

```
betamix(formula, data, k, subset, na.action, weights, offset,
  link = c("logit", "probit", "cloglog", "cauchit", "log",
    "loglog"), link.phi = "log",
  control = betareg.contrib(...), cluster = NULL,FLXconcomitant = NULL, FLXcontrol = list(), verbose = FALSE,
  nstart = if (is.null(cluster)) 3 else 1, which = "BIC",
  ID, fixed, extra_components, ...)
extraComponent(type = c("uniform", "betareg"), coef, delta,
  link = "logit", link.phpi = "log")
```
#### Arguments

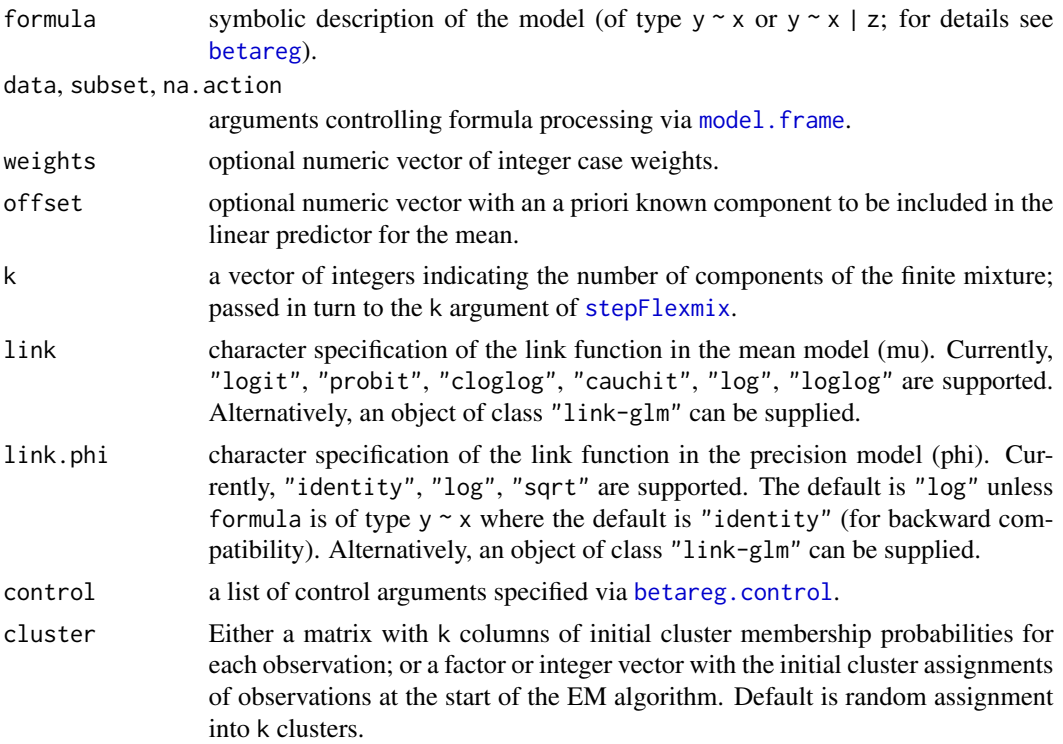

<span id="page-9-0"></span>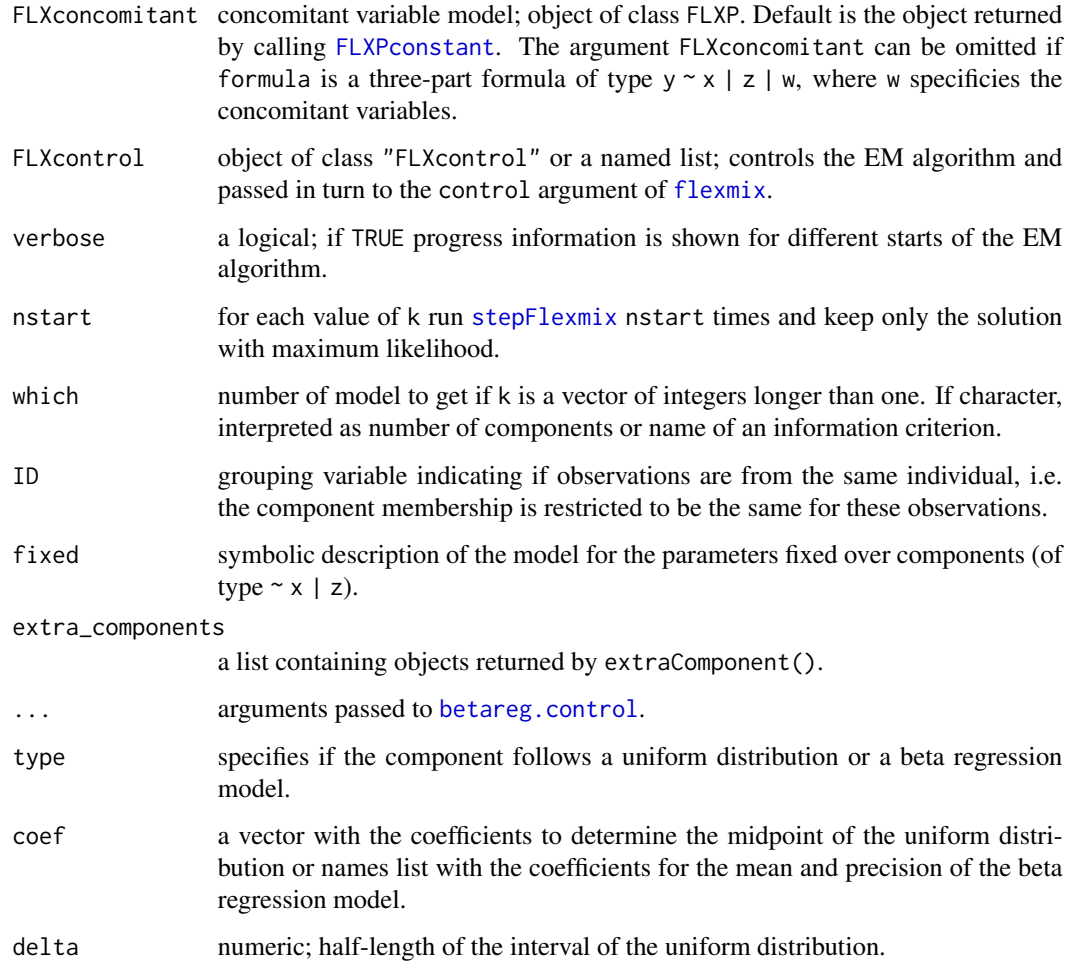

### Details

The arguments and the model specification are similar to [betareg](#page-14-1). Internally [stepFlexmix](#page-0-0) is called with suitable arguments to fit the finite mixture model with the EM algorithm. See Grün et al. (2012) for more details.

extra\_components is a list where each element corresponds to a component where the parameters are fixed a-priori.

### Value

An object of class "flexmix" containing the best model with respect to the log likelihood or the one selected according to which if k is a vector of integers longer than 1.

### Author(s)

Bettina Grün and Achim Zeileis

#### <span id="page-10-0"></span>betamix 11

#### References

Cribari-Neto F, Zeileis A (2010). Beta Regression in R. *Journal of Statistical Software*, 34(2), 1–24. [doi:10.18637/jss.v034.i02](https://doi.org/10.18637/jss.v034.i02)

Grün B, Kosmidis I, Zeileis A (2012). Extended Beta Regression in R: Shaken, Stirred, Mixed, and Partitioned. *Journal of Statistical Software*, 48(11), 1–25. [doi:10.18637/jss.v048.i11](https://doi.org/10.18637/jss.v048.i11)

Grün B, Leisch F (2008). FlexMix Version 2: Finite Mixtures with Concomitant Variables and Varying and Constant Parameters. *Journal of Statistical Software*, 28(4), 1–35. [doi:10.18637/](https://doi.org/10.18637/jss.v028.i04) [jss.v028.i04](https://doi.org/10.18637/jss.v028.i04)

Leisch F (2004). FlexMix: A General Framework for Finite Mixture Models and Latent Class Regression in R. *Journal of Statistical Software*, 11(8), 1–18. [doi:10.18637/jss.v011.i08](https://doi.org/10.18637/jss.v011.i08)

#### See Also

[betareg](#page-14-1), [flexmix](#page-0-0), [stepFlexmix](#page-0-0)

#### Examples

options(digits = 4)

## data with two groups of dyslexic and non-dyslexic children data("ReadingSkills", package = "betareg")

```
suppressWarnings(RNGversion("3.5.0"))
set.seed(4040)
## try to capture accuracy \sim iq relationship (without using dyslexia
## information) using two beta regression components and one additional
## extra component for a perfect reading score
rs_mix <- betamix(accuracy \sim iq, data = ReadingSkills, k = 3,
  nstart = 10, extra_components = extraComponent(type = "uniform",
  coef = 0.99, delta = 0.01)
## visualize result
## intensities based on posterior probabilities
prob <- 2 * (posterior(rs_mix)[cbind(1:nrow(ReadingSkills),
   clusters(rs_mix))] - 0.5)
## associated HCL colors
col0 <- hcl(c(260, 0, 130), 65, 45, fixup = FALSE)
col1 <- col0[clusters(rs_mix)]
col2 \leq hcl(c(260, 0, 130)[clusters(rs_mix)], 65 * abs(prob)^1.5,95 - 50 * abs(prob)^1.5, fixup = FALSE)
## scatter plot
plot(accuracy ~ iq, data = Readingskills, col = col2, pch = 19,cex = 1.5, xlim = c(-2, 2)points(accuracy \sim iq, data = ReadingSkills, cex = 1.5, pch = 1,
   col = col1## fitted lines
iq <- -30:30/10cf < - rbind(coef(rs_mix, model = "mean", component = 1:2),
  c(qlogis(0.99), 0))
for(i in 1:3)
```
#### <span id="page-11-0"></span>12 **BetaR**

```
lines(iq, plogis(cf[i, 1] + cf[i, 2] \star iq), lwd = 2,
         col = col0[i])## refit the model including a concomitant variable model using the
## dyslexia information with some noise to avoid complete separation
## between concomitant variable and component memberships
set.seed(4040)
w <- rnorm(nrow(ReadingSkills),
           c(-1, 1)[as.integer(ReadingSkills$dyslexia)])
## The argument FLXconcomitant can be omitted when specifying
## the model via a three part formula given by
## accuracy \sim iq | 1 | w
## The posteriors from the previously fitted model are used
## for initialization.
library("flexmix")
rs_mix2 <- betamix(accuracy ~ iq, data = ReadingSkills,
 extra_components = extraComponent(type = "uniform",
 coef = 0.99, delta = 0.01), cluster = posterior(rs_mix),
 FLXconcomitant = FLXPmultinom(~w))
coef(rs_mix2, which = "concomitant")
summary(rs_mix2, which = "concomitant")
```
<span id="page-11-1"></span>

BetaR *Create a Beta Regression Distribution*

#### Description

Class and methods for beta distributions in regression specification using the workflow from the distributions3 package.

#### Usage

BetaR(mu, phi)

#### Arguments

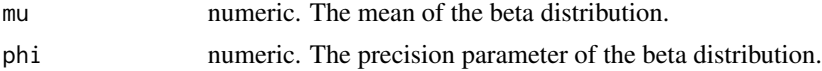

### Details

Alternative parameterization of the classic beta distribution in terms of its mean mu and precision parameter phi. Thus, the distribution provided by BetaR is equivalent to the [Beta](#page-0-0) distribution with parameters alpha = mu  $*$  phi and beta =  $(1 - mu) * phi$ .

#### Value

A BetaR distribution object.

#### <span id="page-12-0"></span> $Beta$ R $(13)$

### See Also

[dbetar](#page-13-1), [Beta](#page-0-0)

```
## package and random seed
library("distributions3")
set.seed(6020)
## three beta distributions
X <- BetaR(
  mu = c(0.25, 0.50, 0.75),
 phi = c(1, 1, 2)\lambdaX
## compute moments of the distribution
mean(X)
variance(X)
skewness(X)
kurtosis(X)
## support interval (minimum and maximum)
support(X)
## simulate random variables
random(X, 5)
## histograms of 1,000 simulated observations
x \leftarrow \text{random}(X, 1000)hist(x[1, ])
hist(x[2, ])
hist(x[3, ])
## probability density function (PDF) and log-density (or log-likelihood)
x <- c(0.25, 0.5, 0.75)
pdf(X, x)
pdf(X, x, log = TRUE)log_pdf(X, x)## cumulative distribution function (CDF)
cdf(X, x)
## quantiles
quantile(X, 0.5)
## cdf() and quantile() are inverses (except at censoring points)
cdf(X, quantile(X, 0.5))quantile(X, cdf(X, 1))
## all methods above can either be applied elementwise or for
```

```
## all combinations of X and x, if length(X) = length(x),
## also the result can be assured to be a matrix via drop = FALSE
p <- c(0.05, 0.5, 0.95)
quantile(X, p, elementwise = FALSE)quantile(X, p, elementwise = TRUE)
quantile(X, p, elementwise = TRUE, drop = FALSE)
## compare theoretical and empirical mean from 1,000 simulated observations
cbind(
  "theoretical" = mean(X),
  "empirical" = rowMeans(random(X, 1000))
\mathcal{L}
```
#### betar *The Beta Distribution in Regression Parameterization*

#### <span id="page-13-1"></span>Description

Density, distribution function, quantile function, and random generation for the beta distribution in regression parameterization.

#### Usage

```
dbetar(x, mu, phi, log = FALSE)
pbetar(q, mu, phi, lower.tail = TRUE, log.p = FALSE)qbetar(p, mu, phi, lower.tail = TRUE, log.p = FALSE)rbetar(n, mu, phi)
```
### Arguments

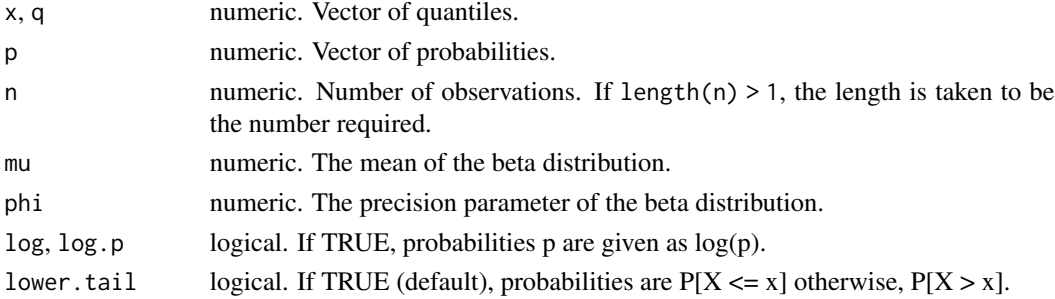

### Details

This is the reparameterization of the beta distribution with mean mu and precision phi, as employed in beta regression. The classic parameterization of the beta distribution is obtained by setting shape1 =  $mu * phi$  and shape2 =  $(1 - mu) * phi$ , respectively.

<span id="page-13-0"></span>

#### <span id="page-14-0"></span>betareg and the state of the state of the state of the state of the state of the state of the state of the state of the state of the state of the state of the state of the state of the state of the state of the state of th

### Value

dbetar gives the density, pbetar gives the distribution function, qbetar gives the quantile function, and rbetar generates random deviates.

### See Also

[dbeta](#page-0-0), [BetaR](#page-11-1)

<span id="page-14-1"></span>betareg *Beta Regression for Rates and Proportions*

### <span id="page-14-2"></span>Description

Fit beta regression models for rates and proportions via maximum likelihood using a parametrization with mean (depending through a link function on the covariates) and precision parameter (called phi).

### Usage

```
betareg(formula, data, subset, na.action, weights, offset,
  link = c("logit", "probit", "cloglog", "cauchit", "log", "loglog"),
  link.phi = NULL, type = c("ML", "BC", "BR"), dist = NULL, nu = NULL,
  control = betareg.control(...), model = TRUE,y = TRUE, x = FALSE, ...)betareg.fit(x, y, z = NULL, weights = NULL, offset = NULL,
  link = "logit", link.phpi = "log", type = "ML", control = betareg.contrib(),dist = NULL, nu = NULL)
```
#### Arguments

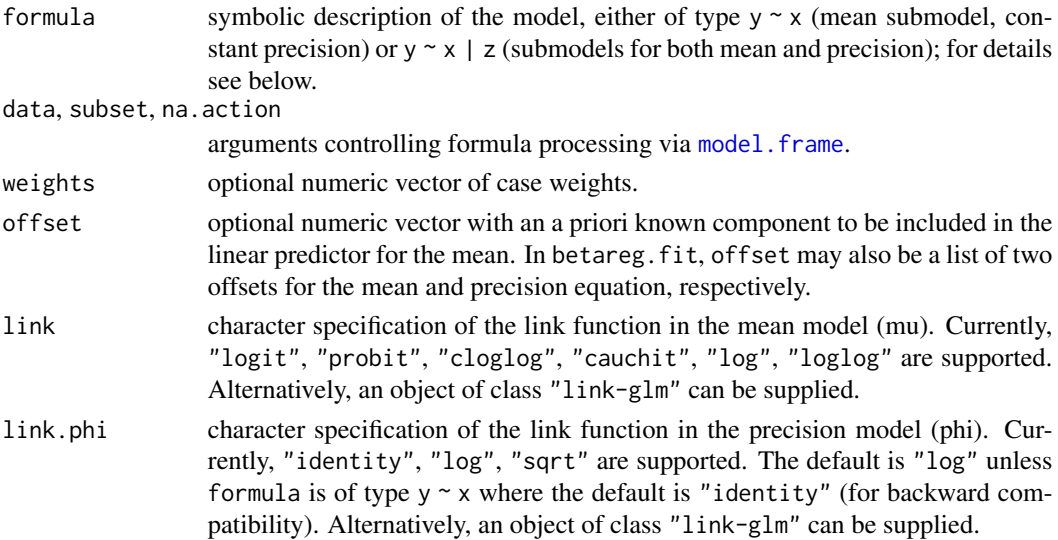

<span id="page-15-0"></span>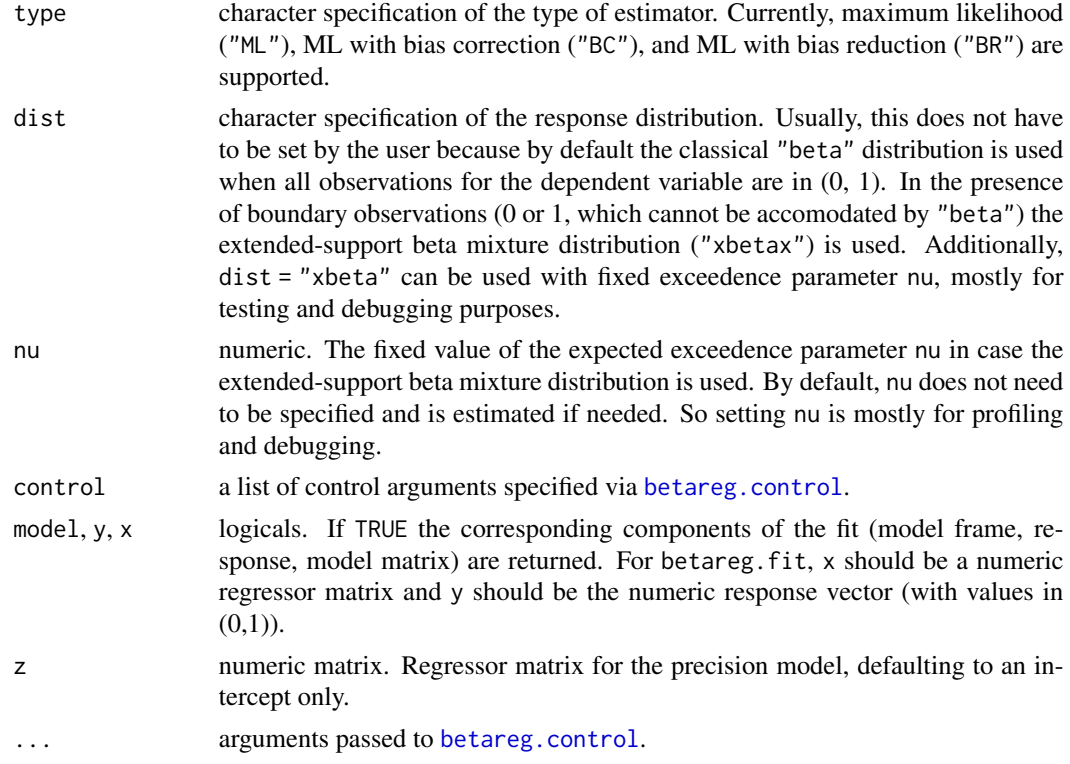

#### Details

Beta regression as suggested by Ferrari and Cribari-Neto (2004) and extended by Simas, Barreto-Souza, and Rocha (2010) is implemented in betareg. It is useful in situations where the dependent variable is continuous and restricted to the unit interval  $(0, 1)$ , e.g., resulting from rates or proportions. It is modeled to be beta-distributed with parametrization using mean and precision parameter (called mu and phi, respectively). The mean mu is linked, as in generalized linear models (GLMs), to the explanatory variables through a link function and a linear predictor. Additionally, the precision parameter phi can be linked to another (potentially overlapping) set of regressors through a second link function, resulting in a model with variable dispersion (see Cribari-Neto and Zeileis 2010). Estimation is performed by default using maximum likelihood (ML) via [optim](#page-0-0) with analytical gradients and starting values from an auxiliary linear regression of the transformed response. Subsequently, the optim result may be enhanced by an additional Fisher scoring iteration using analytical gradients and expected information. Alternative estimation methods are bias-corrected (BC) or bias-reduced (BR) maximum likelihood (see Grün, Kosmidis, and Zeileis 2012). For ML and BC the Fisher scoring is just a refinement to move the gradients even closer to zero and can be disabled by setting fsmaxit =  $\theta$  in the control arguments. For BR the Fisher scoring is needed to solve the bias-adjusted estimating equations.

In the beta regression as introduced by Ferrari and Cribari-Neto (2004), the mean of the response is linked to a linear predictor described by  $y \sim x1 + x2$  using a link function while the precision parameter phi is assumed to be constant. Simas et al. (2009) suggest to extend this model by linking phi to an additional set of regressors  $(z1 + z2, say)$ : In betareg this can be specified in a formula of type  $y \sim x1 + x2$  | z1 + z2 where the regressors in the two parts can be overlapping. In the precision model (for phi), the link function link.phi is used. The default is a "log" link unless no precision

#### <span id="page-16-0"></span>betareg and the state of the state of the state of the state of the state of the state of the state of the state of the state of the state of the state of the state of the state of the state of the state of the state of th

model is specified. In the latter case (i.e., when the formula is of type  $y \sim x1 + x2$ ), the "identity" link is used by default for backward compatibility.

Kosmidis and Zeileis (2024) introduce a generalization of the classic beta regression model with extended support [0, 1]. Specifically, the extended-support beta distribution ("xbeta") leverages an underlying symmetric four-parameter beta distribution with exceedence parameter nu to obtain support  $[-nu, 1 + nu]$  that is subsequently censored to  $[0, 1]$  in order to obtain point masses at the boundary values 0 and 1. The extended-support beta mixture distribution ("xbetax") is a continuous mixture of extended-support beta distributions where the exceedence parameter follows an exponential distribution with mean nu (rather than a fixed value of nu). The latter "xbetax" specification is used by default in case of boundary observations at 0 and/or 1. The "xbeta" specification with fixed nu is mostly for testing and debugging purposes.

A set of standard extractor functions for fitted model objects is available for objects of class "betareg", including methods to the generic functions [print](#page-0-0), [summary](#page-0-0), [plot](#page-0-0), [coef](#page-0-0), [vcov](#page-0-0), [logLik](#page-0-0), [residuals](#page-0-0), [predict](#page-0-0), [terms](#page-0-0), [model.frame](#page-0-0), [model.matrix](#page-0-0), cooks.distance and hatvalues (see [influence.measures](#page-0-0)), [gleverage](#page-27-1) (new generic), [estfun](#page-0-0) and [bread](#page-0-0) (from the sandwich package), and [coeftest](#page-0-0) (from the lmtest package).

See [predict.betareg](#page-35-1), [residuals.betareg](#page-38-1), [plot.betareg](#page-33-1), and [summary.betareg](#page-41-1) for more details on all methods.

The main parameters of interest are the coefficients in the linear predictor of the mean model. The additional parameters in the precision model (phi) can either be treated as full model parameters (default) or as nuisance parameters. In the latter case the estimation does not change, only the reported information in output from print, summary, or coef (among others) will be different. See also [betareg.control](#page-19-1).

The implemented algorithms for bias correction/reduction follow Kosmidis and Firth (2010). Technical note: In case, either bias correction or reduction is requested, the second derivative of the inverse link function is required for link and link.phi. If the two links are specified by their names (as done by default in betareg), then the "link-glm" objects are enhanced automatically by the required additional d2mu.deta function. However, if a "link-glm" object is supplied directly by the user, it needs to have the d2mu.deta function or, for backward compatibility, dmu.deta.

The original version of the package was written by Alexandre B. Simas and Andrea V. Rocha (up to version 1.2). Starting from version 2.0-0 the code was rewritten by Achim Zeileis.

#### Value

betareg returns an object of class "betareg", i.e., a list with components as follows. For classic beta regressions (dist = "beta") several elements are lists with the names "mean" and "precision" for the information from the respective submodels. For extended-support beta regressions (dist = "xbetax" or "xbeta"), the corresponding names are "mu" and "phi" because they are not exactly the mean and precision due to the censoring in the response variable.

betareg. fit returns an unclassed list with components up to converged.

- coefficients a list with elements "mean" (or "mu") and "precision" (or "phi") containing the coefficients from the respective submodels and for extended-support beta regressions an additional element "nu",
- residuals a vector of raw residuals (observed fitted),
- fitted.values a vector of fitted means,

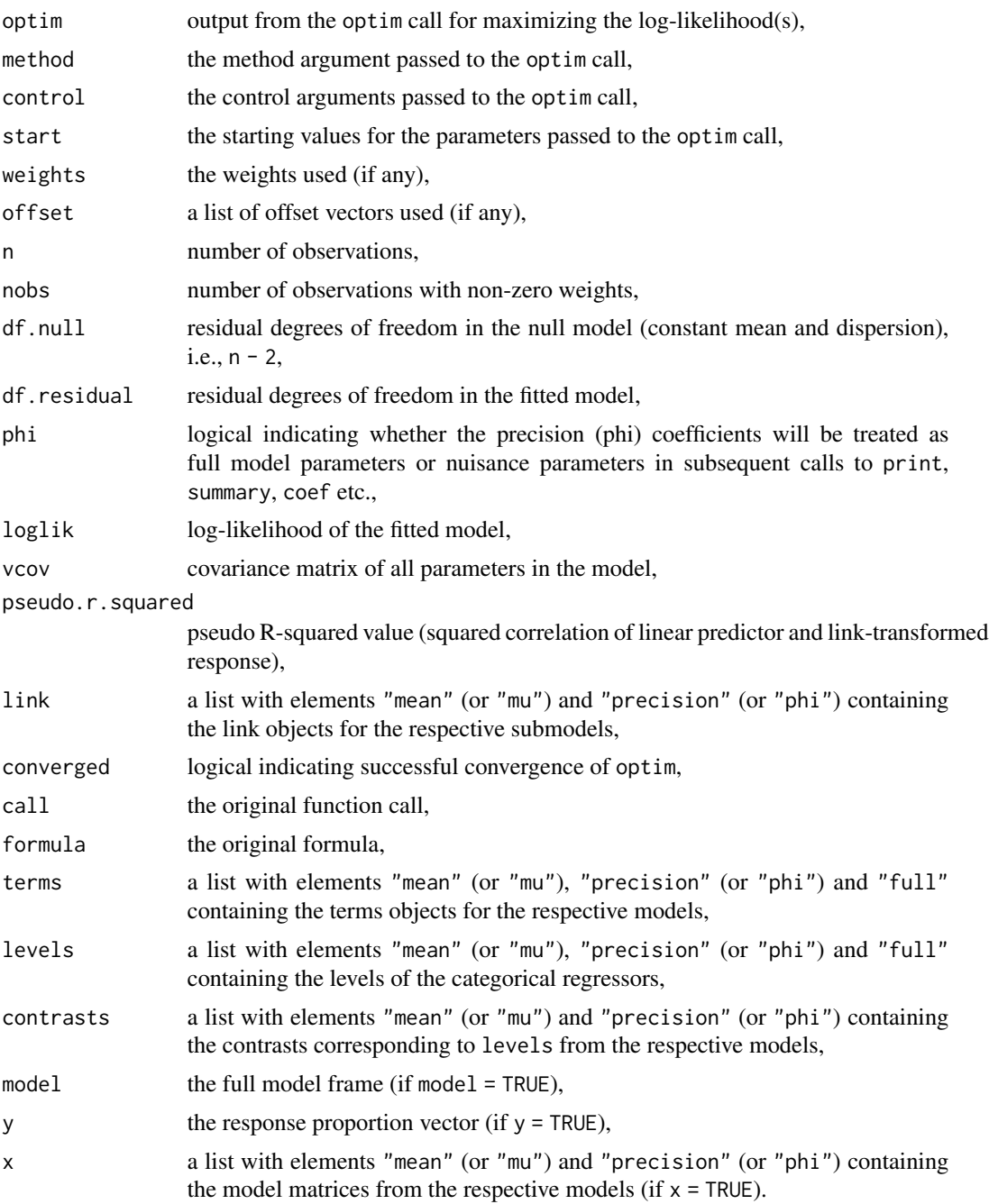

### References

Cribari-Neto F, Zeileis A (2010). Beta Regression in R. *Journal of Statistical Software*, 34(2), 1–24. [doi:10.18637/jss.v034.i02](https://doi.org/10.18637/jss.v034.i02)

Ferrari SLP, Cribari-Neto F (2004). Beta Regression for Modeling Rates and Proportions. *Journal of Applied Statistics*, 31(7), 799–815.

#### <span id="page-18-0"></span>betareg and the state of the state of the state of the state of the state of the state of the state of the state of the state of the state of the state of the state of the state of the state of the state of the state of th

Grün B, Kosmidis I, Zeileis A (2012). Extended Beta Regression in R: Shaken, Stirred, Mixed, and Partitioned. *Journal of Statistical Software*, 48(11), 1–25. [doi:10.18637/jss.v048.i11](https://doi.org/10.18637/jss.v048.i11)

Kosmidis I, Firth D (2010). A Generic Algorithm for Reducing Bias in Parametric Estimation. *Electronic Journal of Statistics*, 4, 1097–1112.

Kosmidis I, Zeileis A (2024). Extended-Support Beta Regression for [0, 1] Responses. 2409.07233, *arXiv.org E-Print Archive*. [doi:10.48550/arXiv.2409.07233](https://doi.org/10.48550/arXiv.2409.07233)

Simas AB, Barreto-Souza W, Rocha AV (2010). Improved Estimators for a General Class of Beta Regression Models. *Computational Statistics & Data Analysis*, 54(2), 348–366.

#### See Also

[summary.betareg](#page-41-1), [predict.betareg](#page-35-1), [residuals.betareg](#page-38-1), [Formula](#page-0-0)

```
options(digits = 4)
## Section 4 from Ferrari and Cribari-Neto (2004)
data("GasolineYield", package = "betareg")
data("FoodExpenditure", package = "betareg")
## Table 1
gy <- betareg(yield ~ batch + temp, data = GasolineYield)
summary(gy)
## Table 2
fe\_lin \leq Im(I(food/income) \sim income + persons, data = FoodExpenditure)library("lmtest")
bptest(fe_lin)
fe_beta \leq betareg(I(food/income) \sim income + persons, data = FoodExpenditure)
summary(fe_beta)
## nested model comparisons via Wald and LR tests
fe_beta2 <- betareg(I(food/income) \sim income, data = FoodExpenditure)
lrtest(fe_beta, fe_beta2)
waldtest(fe_beta, fe_beta2)
## Section 3 from online supplements to Simas et al. (2010)
## mean model as in gy above
## precision model with regressor temp
gy2 \leq betareg(yield \sim batch + temp \mid temp, data = GasolineYield)## MLE column in Table 19
summary(gy2)
## LRT row in Table 18
lrtest(gy, gy2)
```
<span id="page-19-1"></span><span id="page-19-0"></span>

## Description

Various parameters that control fitting of beta regression models using [betareg](#page-14-1).

### Usage

```
betareg.control(phi = TRUE, method = "BFGS", maxit = 5000,
 gradient = NULL, hessian = FALSE, trace = FALSE, start = NULL,
 fsmaxit = 200, fstol = 1e-8, quad = 20, ...)
```
### Arguments

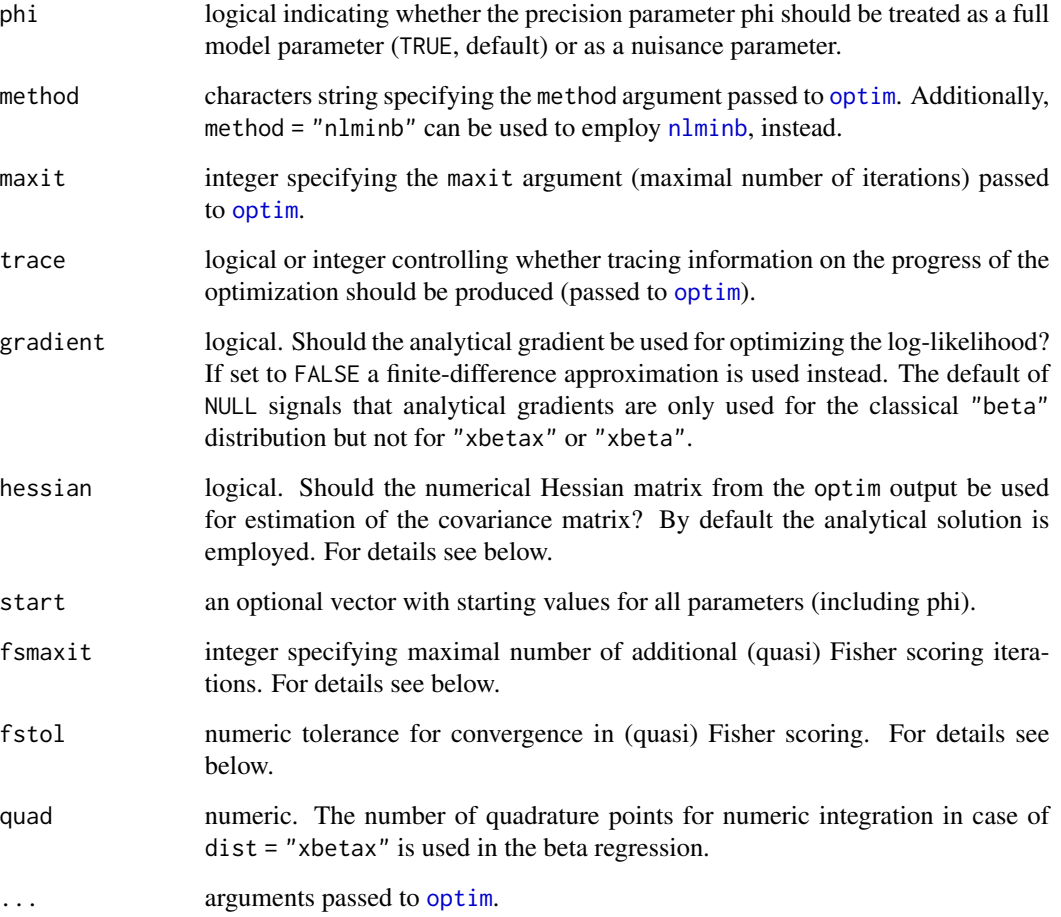

#### <span id="page-20-0"></span>betareg.control 21

#### Details

All parameters in [betareg](#page-14-1) are estimated by maximum likelihood using [optim](#page-0-0) with control options set in [betareg.control](#page-19-1). Most arguments are passed on directly to optim, and start controls how optim is called.

After the optim maximization, an additional (quasi) Fisher scoring can be perfomed to further enhance the result or to perform additional bias reduction. If fsmaxit is greater than zero, this additional optimization is performed and it converges if the threshold fstol is attained for the cross-product of the step size.

Starting values can be supplied via start or estimated by [lm.wfit](#page-0-0), using the link-transformed response. Covariances are in general derived analytically. Only if type = "ML" and hessian = TRUE, they are determined numerically using the Hessian matrix returned by optim. In the latter case no Fisher scoring iterations are performed.

The main parameters of interest are the coefficients in the linear predictor of the model and the additional precision parameter phi which can either be treated as a full model parameter (default) or as a nuisance parameter. In the latter case the estimation does not change, only the reported information in output from print, summary, or coef (among others) will be different. See also examples.

#### Value

A list with the arguments specified.

#### See Also

[betareg](#page-14-1)

```
options(digits = 4)
data("GasolineYield", package = "betareg")
## regression with phi as full model parameter
gy1 <- betareg(yield ~ batch + temp, data = GasolineYield)
gy1
## regression with phi as nuisance parameter
gy2 \leq - betareg(yield \sim batch + temp, data = GasolineYield, phi = FALSE)
gy2
## compare reported output
coef(gy1)
coef(gy2)
summary(gy1)
summary(gy2)
```
<span id="page-21-0"></span>

### Description

Fit beta regression trees via model-based recursive partitioning.

#### Usage

```
betatree(formula, partition,
  data, subset = NULL, na.action = na.omit, weights, offset, cluster,
  link = "logit", link.phi = "log", control = betareg.contrib(),...)
```
### Arguments

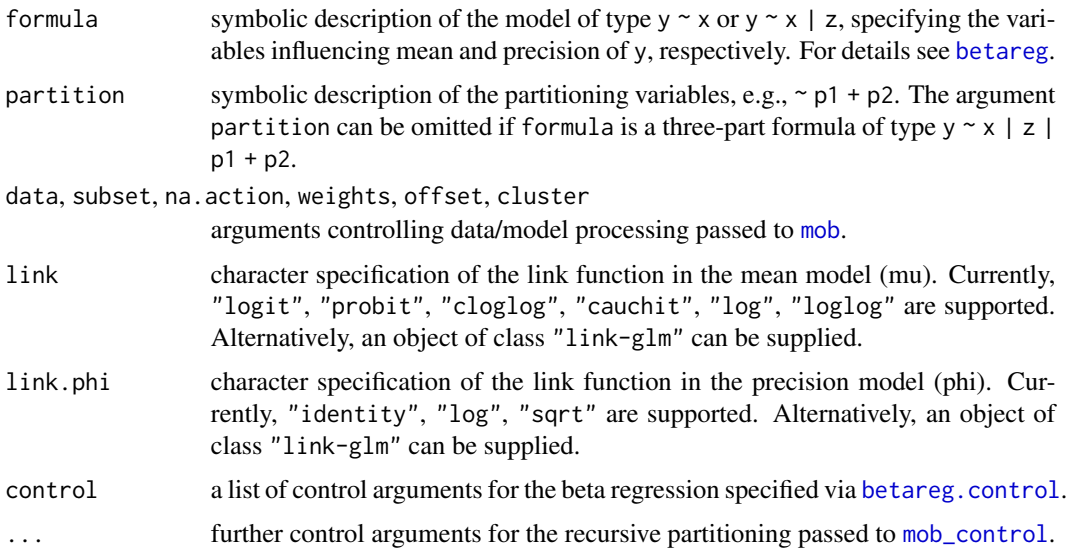

#### Details

Beta regression trees are an application of model-based recursive partitioning (implemented in [mob](#page-0-0), see Zeileis et al. 2008) to beta regression (implemented in [betareg](#page-14-1), see Cribari-Neto and Zeileis 2010). See also Grün at al. (2012) for more details.

Various methods are provided for "betatree" objects, most of them inherit their behavior from "mob" objects (e.g., print, summary, coef, etc.). The plot method employs the [node\\_bivplot](#page-0-0) panel-generating function.

#### Value

betatree() returns an object of S3 class "betatree" which inherits from "modelparty".

#### <span id="page-22-0"></span>betatree 23

#### References

Cribari-Neto F, Zeileis A (2010). Beta Regression in R. *Journal of Statistical Software*, 34(2), 1–24. [doi:10.18637/jss.v034.i02](https://doi.org/10.18637/jss.v034.i02)

Grün B, Kosmidis I, Zeileis A (2012). Extended Beta Regression in R: Shaken, Stirred, Mixed, and Partitioned. *Journal of Statistical Software*, 48(11), 1–25. [doi:10.18637/jss.v048.i11](https://doi.org/10.18637/jss.v048.i11)

Zeileis A, Hothorn T, Hornik K (2008). Model-Based Recursive Partitioning. *Journal of Computational and Graphical Statistics*, 17(2), 492–514.

#### See Also

[betareg](#page-14-1), [betareg.fit](#page-14-2), [mob](#page-0-0)

#### Examples

plot(bt)

## IGNORE\_RDIFF\_END

```
options(digits = 4)
suppressWarnings(RNGversion("3.5.0"))
```

```
## data with two groups of dyslexic and non-dyslexic children
data("ReadingSkills", package = "betareg")
## additional random noise (not associated with reading scores)
set.seed(1071)
ReadingSkills$x1 <- rnorm(nrow(ReadingSkills))
ReadingSkills$x2 <- runif(nrow(ReadingSkills))
ReadingSkills$x3 <- factor(rnorm(nrow(ReadingSkills)) > 0)
```

```
## fit beta regression tree: in each node
## - accurcay's mean and precision depends on iq
\# - partitioning is done by dyslexia and the noise variables x1, x2, x3
## only dyslexia is correctly selected for splitting
bt \le betatree(accuracy \sim iq | iq, \sim dyslexia + x1 + x2 + x3,
 data = ReadingSkills, minsize = 10)
```

```
## inspect result
coef(bt)
if(require("strucchange")) sctest(bt)
## IGNORE_RDIFF_BEGIN
summary(bt, node = 2)
summary(bt, node = 3)
```

```
## add a numerical variable with relevant information for splitting
ReadingSkills$x4 <- rnorm(nrow(ReadingSkills), c(-1.5, 1.5)[ReadingSkills$dyslexia])
```

```
bt2 <- betatree(accuracy \sim iq | iq, \sim x1 + x2 + x3 + x4,
 data = ReadingSkills, minsize = 10)
plot(bt2)
## inspect result
```

```
coef(bt2)
if(require("strucchange")) sctest(bt2)
```

```
## IGNORE_RDIFF_BEGIN
summary(bt2, node = 2)
summary(bt2, node = 3)
## IGNORE_RDIFF_END
```
CarTask *Partition-Primed Probability Judgement Task for Car Dealership*

### Description

In this study participants were asked to judge how likely it is that a customer trades in a coupe or that a customer buys a car form a specific salesperson out of four possible salespersons.

#### Usage

data("CarTask", package = "betareg")

#### Format

A data frame with 155 observations on the following 3 variables.

task a factor with levels Car and Salesperson indicating the condition.

probability a numeric vector of the estimated probability.

NFCCscale a numeric vector of the NFCC scale.

#### Details

All participants in the study were undergraduate students at The Australian National University, some of whom obtained course credit in first-year Psychology for their participation in the study.

The NFCC scale is a combined scale of the Need for Closure and Need for Certainty scales which are strongly correlated.

For task the questions were:

Car What is the probability that a customer trades in a coupe?

Salesperson What is the probability that a customer buys a car from Carlos?

#### Source

Taken from Smithson et al. (2011) supplements.

#### References

Smithson, M., Merkle, E.C., and Verkuilen, J. (2011). Beta Regression Finite Mixture Models of Polarization and Priming. *Journal of Educational and Behavioral Statistics*, 36(6), 804–831. [doi:10.3102/1076998610396893](https://doi.org/10.3102/1076998610396893)

Smithson, M., and Segale, C. (2009). Partition Priming in Judgments of Imprecise Probabilities. *Journal of Statistical Theory and Practice*, 3(1), 169–181.

<span id="page-23-0"></span>

### <span id="page-24-0"></span>FoodExpenditure 25

#### Examples

```
data("CarTask", package = "betareg")
library("flexmix")
car_betamix <- betamix(probability \sim 1, data = CarTask, k = 3,
  extra_components = list(extraComponent(type = "uniform", coef = 1/2,delta = 0.01), extraComponent(type = "uniform", coef = 1/4, delta = 0.01)),
  FLXconcomitant = FLXPmultinom(<math>\sim</math> task))
```
FoodExpenditure *Proportion of Household Income Spent on Food*

### Description

Data on proportion of income spent on food for a random sample of 38 households in a large US city.

#### Usage

```
data("FoodExpenditure", package = "betareg")
```
#### Format

A data frame containing 38 observations on 3 variables.

food household expenditures for food.

income household income.

persons number of persons living in household.

#### Source

Taken from Griffiths et al. (1993, Table 15.4).

#### References

Cribari-Neto, F., and Zeileis, A. (2010). Beta Regression in R. *Journal of Statistical Software*, 34(2), 1–24. [doi:10.18637/jss.v034.i02](https://doi.org/10.18637/jss.v034.i02)

Ferrari, S.L.P., and Cribari-Neto, F. (2004). Beta Regression for Modeling Rates and Proportions. *Journal of Applied Statistics*, 31(7), 799–815.

Griffiths, W.E., Hill, R.C., and Judge, G.G. (1993). *Learning and Practicing Econometrics* New York: John Wiley and Sons.

#### See Also

[betareg](#page-14-1)

#### Examples

```
data("FoodExpenditure", package = "betareg")
## Ferrari and Cribari-Neto (2004)
## Section 4
fe_lin <- lm(I(food/income) \sim income + persons, data = FoodExpenditure)
library("lmtest")
bptest(fe_lin)
## Table 2
fe_beta <- betareg(I(food/income) \sim income + persons, data = FoodExpenditure)
summary(fe_beta)
```
GasolineYield *Estimation of Gasoline Yields from Crude Oil*

#### **Description**

Operational data of the proportion of crude oil converted to gasoline after distillation and fractionation.

#### Usage

```
data("GasolineYield", package = "betareg")
```
### Format

A data frame containing 32 observations on 6 variables.

yield proportion of crude oil converted to gasoline after distillation and fractionation.

gravity crude oil gravity (degrees API).

pressure vapor pressure of crude oil (lbf/in2).

temp10 temperature (degrees F) at which 10 percent of crude oil has vaporized.

temp temperature (degrees F) at which all gasoline has vaporized.

batch factor indicating unique batch of conditions gravity, pressure, and temp10.

#### Details

This dataset was collected by Prater (1956), its dependent variable is the proportion of crude oil after distillation and fractionation. This dataset was analyzed by Atkinson (1985), who used the linear regression model and noted that there is "indication that the error distribution is not quite symmetrical, giving rise to some unduly large and small residuals" (p. 60).

The dataset contains 32 observations on the response and on the independent variables. It has been noted (Daniel and Wood, 1971, Chapter 8) that there are only ten sets of values of the first three explanatory variables which correspond to ten different crudes and were subjected to experimentally controlled distillation conditions. These conditions are captured in variable batch and the data were ordered according to the ascending order of temp10.

<span id="page-25-0"></span>

<span id="page-26-0"></span>Gasoline Yield 27

#### Source

Taken from Prater (1956).

### References

Atkinson, A.C. (1985). *Plots, Transformations and Regression: An Introduction to Graphical Methods of Diagnostic Regression Analysis*. New York: Oxford University Press.

Cribari-Neto, F., and Zeileis, A. (2010). Beta Regression in R. *Journal of Statistical Software*, 34(2), 1–24. [doi:10.18637/jss.v034.i02](https://doi.org/10.18637/jss.v034.i02)

Daniel, C., and Wood, F.S. (1971). *Fitting Equations to Data*. New York: John Wiley and Sons.

Ferrari, S.L.P., and Cribari-Neto, F. (2004). Beta Regression for Modeling Rates and Proportions. *Journal of Applied Statistics*, 31(7), 799–815.

Prater, N.H. (1956). Estimate Gasoline Yields from Crudes. *Petroleum Refiner*, 35(5), 236–238.

#### See Also

[betareg](#page-14-1)

```
## IGNORE_RDIFF_BEGIN
data("GasolineYield", package = "betareg")
gy1 <- betareg(yield ~ gravity + pressure + temp10 + temp, data = GasolineYield)
summary(gy1)
## Ferrari and Cribari-Neto (2004)
gy2 <- betareg(yield ~ batch + temp, data = GasolineYield)
## Table 1
summary(gy2)
## Figure 2
par(mfrow = c(3, 2))plot(gy2, which = 1, type = "pearson", sub.caption = "")plot(gy2, which = 1, type = "deviance", sub.caption = "")plot(gy2, which = 5, type = "deviance", sub.caption = "")plot(gy2, which = 4, type = "pearson", sub.caption = "")plot(gy2, which = 2:3)par(mfrow = c(1, 1))## exclude 4th observation
gy2a <- update(gy2, subset = -4)
gy2a
summary(gy2a)
## IGNORE_RDIFF_END
```
<span id="page-27-1"></span><span id="page-27-0"></span>

#### **Description**

Compute the generalized leverages values for fitted models.

### Usage

gleverage(model, ...)

#### **Arguments**

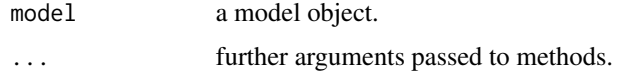

#### Value

gleverage is a new generic for computing generalized leverage values as suggested by Wei, Hu, and Fung (1998). Currently, there is only a method for betareg models, implementing the formulas from Rocha and Simas (2011) which are consistent with the formulas from Ferrari and Cribari-Neto (2004) for the fixed dispersion case.

Currently, the vector of generalized leverages requires computations and storage of order  $n \times n$ .

#### References

Ferrari SLP, Cribari-Neto F (2004). Beta Regression for Modeling Rates and Proportions. *Journal of Applied Statistics*, 31(7), 799–815.

Rocha AV, Simas AB (2011). Influence Diagnostics in a General Class of Beta Regression Models. *Test*, 20(1), 95–119. [doi:10.1007/s117490100189z](https://doi.org/10.1007/s11749-010-0189-z)

Wei BC, Hu, YQ, Fung WK (1998). Generalized Leverage and Its Applications. *Scandinavian Journal of Statistics*, 25, 25–37.

### See Also

[betareg](#page-14-1)

```
options(digits = 4)
data("GasolineYield", package = "betareg")
gy <- betareg(yield ~ batch + temp, data = GasolineYield)
gleverage(gy)
```
<span id="page-28-0"></span>

### Description

In this study participants were asked to estimate upper and lower probabilities for event to occur and not to occur.

#### Usage

```
data("ImpreciseTask", package = "betareg")
```
### Format

A data frame with 242 observations on the following 3 variables.

task a factor with levels Boeing stock and Sunday weather.

- location a numeric vector of the average of the lower estimate for the event not to occur and the upper estimate for the event to occur.
- difference a numeric vector of the differences of the lower and upper estimate for the event to occur.

#### Details

All participants in the study were either first- or second-year undergraduate students in psychology, none of whom had a strong background in probability or were familiar with imprecise probability theories.

For the sunday weather task see [WeatherTask](#page-43-1). For the Boeing stock task participants were asked to estimate the probability that Boeing's stock would rise more than those in a list of 30 companies.

For each task participants were asked to provide lower and upper estimates for the event to occur and not to occur.

#### Source

Taken from Smithson et al. (2011) supplements.

#### References

Smithson M, Merkle EC, Verkuilen J (2011). Beta Regression Finite Mixture Models of Polarization and Priming. *Journal of Educational and Behavioral Statistics*, 36(6), 804–831. [doi:10.3102/](https://doi.org/10.3102/1076998610396893) [1076998610396893](https://doi.org/10.3102/1076998610396893)

Smithson M, Segale C (2009). Partition Priming in Judgments of Imprecise Probabilities. *Journal of Statistical Theory and Practice*, 3(1), 169–181.

### Examples

```
data("ImpreciseTask", package = "betareg")
library("flexmix")
wt_betamix <- betamix(location \sim difference \star task, data = ImpreciseTask, k = 2,
 extra_components = extraComponent(type = "betareg", coef =
   list(mean = 0, precision = 8)),
 FLXconcomitant = FLXPmultinom(~ task))
```
LossAversion *(No) Myopic Loss Aversion in Adolescents*

#### Description

Data from a behavioral economics experiment assessing the extent of myopic loss aversion among adolescents (mostly aged 11 to 19).

### Usage

```
data("LossAversion", package = "betareg")
```
#### Format

A data frame containing 570 observations on 7 variables.

invest numeric. Average proportion of tokens invested across all 9 rounds.

gender factor. Gender of the player (or team of players).

male factor. Was (at least one of) the player(s) male (in the team)?

age numeric. Age in years (averaged for teams).

treatment factor. Type of treatment: long vs. short.

grade factor. School grades: 6-8 (11-14 years) vs. 10-12 (15-18 years).

arrangement factor. Is the player a single player or team of two?

### Details

Myopic loss aversion is a phenomenon in behavioral economics, where individuals do not behave economically rationally when making short-term decisions under uncertainty. Example: In lotteries with positive expected payouts investments are lower than the maximum possible (loss aversion). This effect is enhanced for short-term investments (myopia or short-sightedness).

The data in LossAversion were collected by Matthias Sutter and Daniela Glätzle-Rützler (Universität Innsbruck) in an experiment with high-school students in Tyrol, Austria (Schwaz and Innsbruck). The students could invest  $X$  tokens  $(0-100)$  in each of 9 rounds in a lottery. The payouts were  $100 + 2.5 * X$  tokens with probability  $1/3$  and  $100 - X$  tokens with probability  $2/3$ . Thus, the expected payouts were  $100 + 1/6 * X$  tokens. Depending on the treatment in the experiment, the investments could either be modified in each round (treatment: "short") or only in round 1, 4, 7 (treatment "long"). Decisions were either made alone or in teams of two. The tokens were converted

<span id="page-29-0"></span>

#### <span id="page-30-0"></span>LossAversion 31

to monetary payouts using a conversion of EUR 0.5 per 100 tokens for lower grades (Unterstufe, 6-8) or EUR 1.0 per 100 tokens for upper grades (Oberstufe, 10-12).

From the myopic loss aversion literature (on adults) one would expect that the investments of the players (either single players or teams of two) would depend on all factors: Investments should be

- lower in the short treatment (which would indicate myopia),
- higher for teams (indicating a reduction in loss aversion),
- higher for (teams with) male players,
- increase with age/grade.

See Glätzle-Rützler et al. (2015) for more details and references to the literature. In their original analysis, the investments are analyzes using a panel structure (i.e., 9 separate investments for each team). Here, the data are averaged across rounds for each player, leading to qualitatively similar results. The full data along with replication materials are available in the Harvard Dataverse.

Kosmidis and Zeileis (2024) revisit the data using extended-support beta mixture (XBX) regression, which can simultaneously capture both the probability of rational behavior and the mean amount of loss aversion.

#### Source

Glätzle-Rützler D, Sutter M, Zeileis A (2020). Replication Data for: No Myopic Loss Aversion in Adolescents? - An Experimental Note. *Harvard Dataverse*, UNF:6:6hVtbHavJAFYfL7dDl7jqA==. [doi:10.7910/DVN/IHFZAK](https://doi.org/10.7910/DVN/IHFZAK)

### References

Glätzle-Rützler D, Sutter M, Zeileis A (2015). No Myopic Loss Aversion in Adolescents? – An Experimental Note. *Journal of Economic Behavior & Organization*, 111, 169–176. [doi:10.1016/](https://doi.org/10.1016/j.jebo.2014.12.021) [j.jebo.2014.12.021](https://doi.org/10.1016/j.jebo.2014.12.021)

Kosmidis I, Zeileis A (2024). Extended-Support Beta Regression for [0, 1] Responses. 2409.07233, *arXiv.org E-Print Archive*. [doi:10.48550/arXiv.2409.07233](https://doi.org/10.48550/arXiv.2409.07233)

#### See Also

[betareg](#page-14-1)

```
options(digits = 4)
```

```
## data and add ad-hoc scaling (a la Smithson & Verkuilen)
data("LossAversion", package = "betareg")
LossAversion <- transform(LossAversion,
  invests = (invest * (nrow(LossAversion) - 1) + 0.5)/nrow(LossAversion))
```

```
## models: normal (with constant variance), beta, extended-support beta mixture
la_n <- lm(invest \sim grade \star (arrangement + age) + male, data = LossAversion)
summary(la_n)
```

```
la_b <- betareg(invests ~ grade * (arrangement + age) + male | arrangement + male + grade,
  data = LossAversion)
summary(la_b)
la_xbx <- betareg(invest ~ grade * (arrangement + age) + male | arrangement + male + grade,
  data = LossAversion)
summary(la_xbx)
## coefficients in XBX are typically somewhat shrunken compared to beta
cbind(XBX = coef(la_xb_x), Beta = c(coef(la_b), NA))## predictions on subset: (at least one) male players, higher grades, around age 16
la <- subset(LossAversion, male == "yes" & grade == "10-12" & age >= 15 & age <= 17)
la_nd <- data.frame(arrangement = c("single", "team"), male = "yes", age = 16, grade = "10-12")
## empirical vs fitted E(Y)
la_nd$mean_emp <- aggregate(invest ~ arrangement, data = la, FUN = mean)$invest
la_nd$mean_n <- predict(la_n, la_nd)
la_nd$mean_b <- predict(la_b, la_nd)
la_nd$mean_xbx <- predict(la_xbx, la_nd)
la_nd
## visualization: all means rather similar
la_mod <- c("Emp", "N", "B", "XBX")
la_{col} < - unname(palette.colors())[c(1, 2, 4, 4)]
la_lty \leftarrow c(1, 5, 5, 1)matplot(la_nd[, paste0("mean_", tolower(la_mod))], type = "l",
  col = la_col, lty = la_lty, lwd = 2, ylab = "E(Y)", main = "E(Y)", xaxt = "n")
axis(1, at = 1:2, labels = la_ndsarrangement)legend("topleft", lamod, col = la_col, lty = la_lty, lwd = 2, bty = "n")## empirical vs. fitted P(Y > 0.95)
la_nd$prob_emp <- aggregate(invest >= 0.95 ~ arrangement, data = la, FUN = mean)$invest
la_nd$prob_n <- pnorm(0.95, mean = la_nd$mean_n, sd = summary(la_n)$sigma, lower.tail = FALSE)
la_nd$prob_b <- 1 - predict(la_nb, la_nnd, type = "probability", at = 0.95)
la_nd$prob_xbx <- 1 - predict(la_nxbx, la_nd, type = "probability", at = 0.95)
la_n d[, - (5:8)]## visualization: only XBX works well
matplot(la_nd[, paste0("prob_", tolower(la_mod))], type = "l",
 col = la_col, lty = la_lty, lwd = 2, ylab = "P(Y > 0.95)", main = "P(Y > 0.95)", xaxt = "n")
axis(1, at = 1:2, labels = la_ndsarrangement)legend("topleft", lamod, col = la\_col, lty = la_lty, lwd = 2, bty = "n")
```
<span id="page-31-1"></span>

MockJurors *Confidence of Mock Jurors in Their Verdicts*

#### <span id="page-32-0"></span>MockJurors 33

#### Description

Data with responses of naive mock jurors to the conventional conventional two-option verdict (guilt vs. acquittal) versus a three-option verdict setup (the third option was the Scottish 'not proven' alternative), in the presence/absence of conflicting testimonial evidence.

#### Usage

```
data("MockJurors", package = "betareg")
```
#### Format

A data frame containing 104 observations on 3 variables.

- verdict factor indicating whether a two-option or three-option verdict is requested. (A sum contrast rather than treatment contrast is employed.)
- conflict factor. Is there conflicting testimonial evidence? (A sum contrast rather than treatment contrast is employed.)
- confidence jurors degree of confidence in his/her verdict, scaled to the open unit interval (see below).

#### Details

The data were collected by Daily (2004) among first-year psychology students at Australian National University. Smithson and Verkuilen (2006) employed the data scaling the original confidence (on a scale  $0-100$ ) to the open unit interval: ((original\_confidence/100)  $* 103 - 0.5$ ) / 104.

The original coding of conflict in the data provided from Smithson's homepage is -1/1 which Smithson and Verkuilen (2006) describe to mean no/yes. However, all their results (sample statistics, histograms, etc.) suggest that it actually means yes/no which was employed in MockJurors.

#### Source

Example 1 from Smithson and Verkuilen (2006) supplements.

### References

Deady S (2004). The Psychological Third Verdict: 'Not Proven' or 'Not Willing to Make a Decision'? *Unpublished honors thesis*, The Australian National University, Canberra.

Smithson M, Verkuilen J (2006). A Better Lemon Squeezer? Maximum-Likelihood Regression with Beta-Distributed Dependent Variables. *Psychological Methods*, 11(7), 54–71.

### See Also

[betareg](#page-14-1), [ReadingSkills](#page-36-1), [StressAnxiety](#page-40-1)

### Examples

```
data("MockJurors", package = "betareg")
library("lmtest")
## Smithson & Verkuilen (2006, Table 1)
## variable dispersion model
## (NOTE: numerical rather than analytical Hessian is used for replication,
## Smithson & Verkuilen erroneously compute one-sided p-values)
mj_vd <- betareg(confidence ~ verdict * conflict | verdict * conflict,
  data = MockJurors, hessian = TRUE)
summary(mj_vd)
## model selection for beta regression: null model, fixed dispersion model (p. 61)
mj\_null \leq betareg(confidence \sim 1 \mid 1, data = MockJurors)mj_fd \leftarrow betareg(confidence \sim verdict * conflict | 1, data = MockJurors)
lrtest(mj_null, mj_fd)
lrtest(mj_null, mj_vd)
## McFadden's pseudo-R-squared
1 - as.vector(logLik(mj_null)/logLik(mj_vd))
## visualization
if(require("lattice")) {
  histogram(~ confidence | conflict + verdict, data = MockJurors,
    col = "lightgray", breaks = 0:10/10, type = "density")}
## see demo("SmithsonVerkuilen2006", package = "betareg") for more details
```
<span id="page-33-1"></span>plot.betareg *Diagnostic Plots for betareg Objects*

### Description

Various types of standard diagnostic plots can be produced, involving various types of residuals, influence measures etc.

#### Usage

```
## S3 method for class 'betareg'
plot(x, which = 1:4,caption = c("Residuals vs indices of obs.", "Cook's distance plot",
   "Generalized leverage vs predicted values", "Residuals vs linear predictor",
    "Half-normal plot of residuals", "Predicted vs observed values"),
    sub.caption = paste(deparse(x$call), collapse = "\n"), main = "",
    ask = prod(par("mfcol")) < length(which) && dev.interactive(),
    \ldots, type = "quantile", nsim = 100, level = 0.9)
```
<span id="page-33-0"></span>

### <span id="page-34-0"></span>plot.betareg 35

#### Arguments

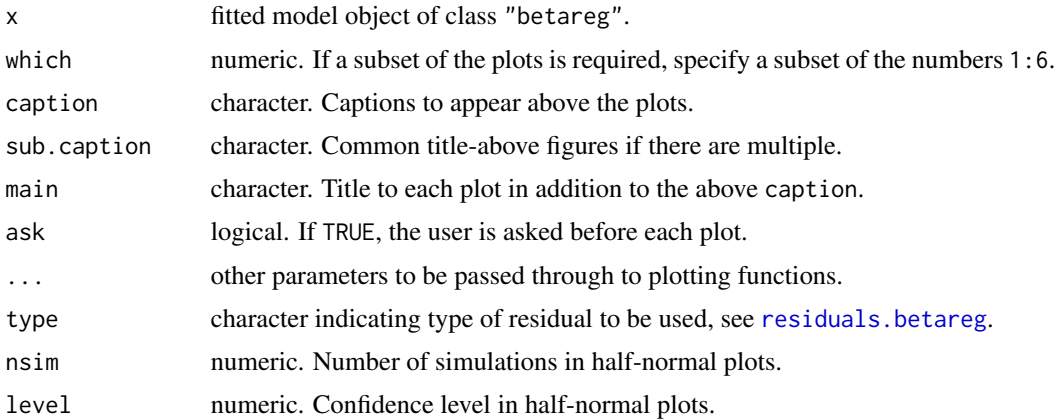

### Details

The plot method for [betareg](#page-14-1) objects produces various types of diagnostic plots. Most of these are standard for regression models and involve various types of residuals, influence measures etc. See Ferrari and Cribari-Neto (2004) for a discussion of some of these displays.

The which argument can be used to select a subset of currently six supported types of displays. The corresponding element of caption contains a brief description. In some more detail, the displays are: Residuals (as selected by type) vs indices of observations (which = 1). Cook's distances vs indices of observations (which = 2). Generalized leverage vs predicted values (which = 3). Residuals vs linear predictor (which = 4). Half-normal plot of residuals (which = 5), which is obtained using a simulation approach. Predicted vs observed values (which = 6).

### References

Cribari-Neto F, Zeileis A (2010). Beta Regression in R. *Journal of Statistical Software*, 34(2), 1–24. [doi:10.18637/jss.v034.i02](https://doi.org/10.18637/jss.v034.i02)

Ferrari SLP, Cribari-Neto F (2004). Beta Regression for Modeling Rates and Proportions. *Journal of Applied Statistics*, 31(7), 799–815.

### See Also

[betareg](#page-14-1)

```
data("GasolineYield", package = "betareg")
gy <- betareg(yield ~ gravity + pressure + temp10 + temp, data = GasolineYield)
par(mfrow = c(3, 2))plot(gy, which = 1:6)par(mfrow = c(1, 1))
```
#### Description

Extract various types of predictions from beta regression models: First, GLM-style predictions on the scale of responses in (0, 1) or the scale of the linear predictor are provided. Second, various quantities based on the predicted beta distributions are available, e.g., moments, quantiles, probabilities, densities, etc.

### Usage

```
## S3 method for class 'betareg'
predict(object, newdata = NULL,
  type = c("response", "link", "precision", "variance", "parameters",
    "distribution", "density", "probability", "quantile"),
  na.action = na.pass, at = 0.5, elementwise = NULL, ...)
```
### Arguments

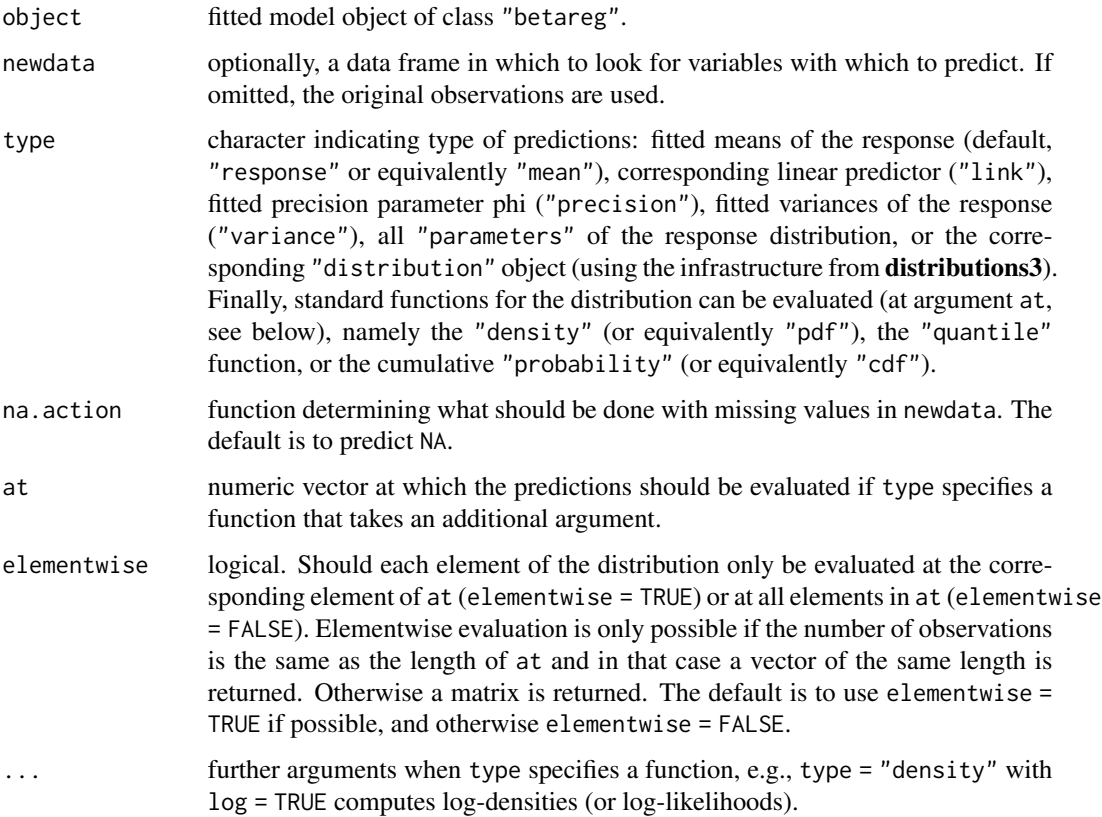

#### <span id="page-36-0"></span>ReadingSkills 37

#### Details

Each prediction for a [betareg](#page-14-1) model internally first computes the parameters for all observations in newdata (or the original data if newdata is missing). These parameters correspond to a predicted beta distribution (or extended-support beta distribution) for each observation. Then the actual predictions can also be moments of the distributions or standard quantities such as densities, cumulative probabilities, or quantiles. The latter are computed with the d/p/q functions such as [dbetar](#page-13-1) (or [dxbetax](#page-49-1) or [dxbeta](#page-46-1)).

#### Value

Either a vector or matrix of predictions with the same number of observations as rows in newdata.

#### Examples

```
options(digits = 4)
data("GasolineYield", package = "betareg")
gy2 \leq betareg(yield \sim batch + temp \mid temp, data = GasolineYield)cbind(
 predict(gy2, type = "response"),
 predict(gy2, type = "link"),
 predict(gy2, type = "precision"),
 predict(gy2, type = "variance"),
 predict(gy2, type = "quantile", at = c(0.25, 0.5, 0.75)))
## evaluate cumulative _p_robabilities for (small) new data set
gyd <- GasolineYield[c(1, 5, 10), ]
## CDF at 0.1 for each observation
predict(gy2, newdata = gyd, type = "probability", at = 0.1)## CDF at each combination of 0.1/0.2 and observations
predict(gy2, newdata = gyd, type = "probability", at = c(0.1, 0.2))
## CDF at elementwise combinations of 0.1/0.2/0.3 and observations
predict(gy2, newdata = gyd, type = "probability", at = c(0.1, 0.2, 0.3))
predict(gy2, newdata = gyd, type = "probability", at = c(0.1, 0.2, 0.3), elementwise = TRUE)
## CDF at all combinations of 0.1/0.2/0.3 and observations
predict(gy2, newdata = gyd, type = "probability", at = c(0.1, 0.2, 0.3), elementwise = FALSE)
```
<span id="page-36-1"></span>ReadingSkills *Dyslexia and IQ Predicting Reading Accuracy*

#### Description

Data for assessing the contribution of non-verbal IQ to children's reading skills in dyslexic and non-dyslexic children.

#### Usage

data("ReadingSkills", package = "betareg")

#### Format

A data frame containing 44 observations on 3 variables.

accuracy numeric. Reading score with maximum restricted to be 0.99 rather than 1 (see below).

dyslexia factor. Is the child dyslexic? (A sum contrast rather than treatment contrast is employed.)

iq numeric. Non-verbal intelligence quotient transformed to z-scores.

accuracy1 numeric. Unrestricted reading score with a maximum of 1 (see below).

### Details

The data were collected by Pammer and Kevan (2004) and employed by Smithson and Verkuilen (2006). The original reading accuracy score was transformed by Smithson and Verkuilen (2006) so that accuracy is in the open unit interval (0, 1) and beta regression can be employed. First, the original accuracy was scaled using the minimal and maximal score (a and b, respectively) that can be obtained in the test:  $accuracy1 = (original_accuracy - a) / (b - a)$  (a and b are not provided). Subsequently, accuracy was obtained from accuracy1 by replacing all observations with a value of 1 with 0.99.

Kosmidis and Zeileis (2024) propose to investigate the original unrestricted accuracy1 variable using their extended-support beta mixture regression.

#### Source

Example 3 from Smithson and Verkuilen (2006) supplements.

#### References

Cribari-Neto F, Zeileis A (2010). Beta Regression in R. *Journal of Statistical Software*, 34(2), 1–24. [doi:10.18637/jss.v034.i02](https://doi.org/10.18637/jss.v034.i02)

Grün B, Kosmidis I, Zeileis A (2012). Extended Beta Regression in R: Shaken, Stirred, Mixed, and Partitioned. *Journal of Statistical Software*, 48(11), 1–25. [doi:10.18637/jss.v048.i11](https://doi.org/10.18637/jss.v048.i11)

Kosmidis I, Zeileis A (2024). Extended-Support Beta Regression for [0, 1] Responses. 2409.07233, *arXiv.org E-Print Archive*. [doi:10.48550/arXiv.2409.07233](https://doi.org/10.48550/arXiv.2409.07233)

Pammer K, Kevan A (2004). The Contribution of Visual Sensitivity, Phonological Processing and Non-Verbal IQ to Children's Reading. *Unpublished manuscript*, The Australian National University, Canberra.

Smithson M, Verkuilen J (2006). A Better Lemon Squeezer? Maximum-Likelihood Regression with Beta-Distributed Dependent Variables. *Psychological Methods*, 11(7), 54–71.

### <span id="page-38-0"></span>residuals.betareg 39

#### See Also

[betareg](#page-14-1), [MockJurors](#page-31-1), [StressAnxiety](#page-40-1)

#### Examples

```
options(digits = 4)
data("ReadingSkills", package = "betareg")
## Smithson & Verkuilen (2006, Table 5)
## OLS regression
## (Note: typo in iq coefficient: 0.3954 instead of 0.3594)
rs_ols <- lm(qlogis(accuracy) ~ dyslexia * iq, data = ReadingSkills)
summary(rs_ols)
## Beta regression (with numerical rather than analytic standard errors)
## (Note: Smithson & Verkuilen erroneously compute one-sided p-values)
rs_beta <- betareg(accuracy \sim dyslexia * iq | dyslexia + iq,
  data = ReadingSkills, hessian = TRUE)
summary(rs_beta)
## Extended-support beta mixture regression (Kosmidis & Zeileis 2024)
rs_xbx <- betareg(accuracy1 ~ dyslexia * iq | dyslexia + iq, data = ReadingSkills)
summary(rs_xbx)
## Coefficients in XBX are typically somewhat shrunken compared to beta
cbind(XBX = coef(rs_xbx), Beta = c(coef(rs_beta), NA)## Visualization
plot(accuracy1 \sim iq, data = ReadingSkills, col = c(4, 2)[dyslexia], pch = 19)
nd \le data.frame(dyslexia = "no", iq = -30:30/10)
lines(nd$iq, predict(rs_xbx, nd), col = 4)
lines(nd$iq, predict(rs_beta, nd), col = 4, lty = 5)
lines(nd$iq, plogis(predict(rs_ols, nd)), col = 4, lty = 3)
nd \le data.frame(dyslexia = "yes", iq = -30:30/10)
lines(nd$iq, predict(rs_xbx, nd), col = 2)
lines(nd$iq, predict(rs_beta, nd), col = 2, lty = 5)
lines(nd$iq, plogis(predict(rs_ols, nd)), col = 2, lty = 3)
legend("topleft", c("Dyslexia: no", "Dyslexia: yes", "OLS", "XBX", "Beta"),
  \text{lty} = \text{c}(0, 0, 3, 1, 5), pch = c(19, 19, NA, NA, NA), col = c(4, 2, 1, 1, 1), bty = "n")
## see demo("SmithsonVerkuilen2006", package = "betareg") for further details
```
<span id="page-38-1"></span>residuals.betareg *Residuals Method for betareg Objects*

#### Description

Extract various types of residuals from beta regression models: raw response residuals (observed - fitted), Pearson residuals (raw residuals scaled by square root of variance function), deviance residuals (scaled log-likelihood contributions), and different kinds of weighted residuals suggested by Espinheira et al. (2008).

#### <span id="page-39-0"></span>Usage

```
## S3 method for class 'betareg'
residuals(object, type = c("quantile",
  "deviance", "pearson", "response", "weighted", "sweighted", "sweighted2"),
  ...)
```
#### **Arguments**

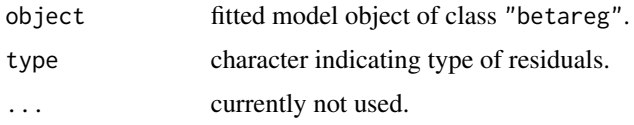

#### Details

The default residuals (starting from version 3.2-0) are quantile residuals as proposed by Dunn and Smyth (1996) and explored in the context of beta regression by Pereira (2017). In case of extendedsupport beta regression with boundary observations at 0 and/or 1, the quantile residuals for the boundary observations are randomized.

The definitions of all other residuals are provided in Espinheira et al. (2008): Equation 2 for "pearson", last equation on page 409 for "deviance", Equation 6 for "weighted", Equation 7 for "sweighted", and Equation 8 for "sweighted2".

Espinheira et al. (2008) recommend to use "sweighted2", hence this was the default prior to version 3.2-0. However, these are rather burdensome to compute because they require operations of  $O(n^2)$  and hence are typically prohibitively costly in large sample. Also they are not available for extended-support beta regression. Finally, Pereira (2017) found quantile residuals to have better distributional properties.

### References

Cribari-Neto F, Zeileis A (2010). Beta Regression in R. *Journal of Statistical Software*, 34(2), 1–24. [doi:10.18637/jss.v034.i02](https://doi.org/10.18637/jss.v034.i02)

Dunn PK, Smyth GK (1996). Randomized Quantile Residuals. *Journal of Computational and Graphical Statistics*, 5(3), 236–244. [doi:10.2307/1390802](https://doi.org/10.2307/1390802)

Espinheira PL, Ferrari SLP, Cribari-Neto F (2008). On Beta Regression Residuals. *Journal of Applied Statistics*, 35(4), 407–419. [doi:10.1080/02664760701834931](https://doi.org/10.1080/02664760701834931)

Ferrari SLP, Cribari-Neto F (2004). Beta Regression for Modeling Rates and Proportions. *Journal of Applied Statistics*, 31(7), 799–815. [doi:10.1080/0266476042000214501](https://doi.org/10.1080/0266476042000214501)

Pereira GHA (2017). On Quantile Residuals in Beta Regression. *Communications in Statistics – Simulation and Computation*, 48(1), 302–316. [doi:10.1080/03610918.2017.1381740](https://doi.org/10.1080/03610918.2017.1381740)

Kosmidis I, Zeileis A (2024). Extended-Support Beta Regression for [0, 1] Responses. 2409.07233, *arXiv.org E-Print Archive*. [doi:10.48550/arXiv.2409.07233](https://doi.org/10.48550/arXiv.2409.07233)

### See Also

[betareg](#page-14-1)

### <span id="page-40-0"></span>StressAnxiety 41

#### Examples

```
options(digits = 4)
data("GasolineYield", package = "betareg")
gy <- betareg(yield \sim gravity + pressure + temp10 + temp, data = GasolineYield)
gy_res <- cbind(
  "quantile" = residuals(gy, type = "quantile"),"pearson" = residuals(gy, type = "pearson"),
  "deviance" = residuals(gy, type = "deviance"),
  "response" = residuals(gy, type = "response"),"weighted" = residuals(gy, type = "weighted"),"sweighted" = residuals(gy, type = "sweighted"),
  "sweighted2" = residuals(gy, type = "sweighted2")
)
pairs(gy_res)
cor(gy_res)
```
<span id="page-40-1"></span>StressAnxiety *Dependency of Anxiety on Stress*

#### **Description**

Stress and anxiety among nonclinical women in Townsville, Queensland, Australia.

#### Usage

```
data("StressAnxiety", package = "betareg")
```
#### Format

A data frame containing 166 observations on 2 variables.

stress score, linearly transformed to the open unit interval (see below).

anxiety score, linearly transformed to the open unit interval (see below).

#### Details

Both variables were assess on the Depression Anxiety Stress Scales, ranging from 0 to 42. Smithson and Verkuilen (2006) transformed these to the open unit interval (without providing details about this transformation).

### Source

Example 2 from Smithson and Verkuilen (2006) supplements.

#### <span id="page-41-0"></span>References

Smithson M, Verkuilen J (2006). A Better Lemon Squeezer? Maximum-Likelihood Regression with Beta-Distributed Dependent Variables. *Psychological Methods*, 11(7), 54–71.

#### See Also

[betareg](#page-14-1), [MockJurors](#page-31-1), [ReadingSkills](#page-36-1)

#### Examples

```
data("StressAnxiety", package = "betareg")
StressAnxiety <- StressAnxiety[order(StressAnxiety$stress),]
## Smithson & Verkuilen (2006, Table 4)
sa_null \leq betareg(anxiety \sim 1 | 1,
  data = StressAnxiety, hessian = TRUE)
sa_stress <- betareg(anxiety ~ stress | stress,
  data = StressAnxiety, hessian = TRUE)
summary(sa_null)
summary(sa_stress)
AIC(sa_null, sa_stress)
1 - as.vector(logLik(sa_null)/logLik(sa_stress))
## visualization
attach(StressAnxiety)
plot(jitter(anxiety) ~ jitter(stress),
  xlab = "Stress", ylab = "Anxiety",
  xlim = c(0, 1), ylim = c(0, 1))lines(lowess(anxiety ~ stress))
lines(fitted(sa_stress) \sim stress, lty = 2)
lines(fitted(lm(anxiety \sim stress)) \sim stress, lty = 3)
legend("topleft", c("lowess", "betareg", "lm"), lty = 1:3, bty = "n")
detach(StressAnxiety)
## see demo("SmithsonVerkuilen2006", package = "betareg") for more details
```
<span id="page-41-1"></span>summary.betareg *Methods for betareg Objects*

### **Description**

Methods for extracting information from fitted beta regression model objects of class "betareg".

#### Usage

```
## S3 method for class 'betareg'
summary(object, phi = NULL, type = "quantile", \ldots)
## S3 method for class 'betareg'
```
### <span id="page-42-0"></span>summary.betareg 43

```
coef(object, model = c("full", "mean", "precision"), phi = NULL, ...)## S3 method for class 'betareg'
vcov(object, model = c("full", "mean", "precision"), phi = NULL, ...)
## S3 method for class 'betareg'
bread(x, phi = NULL, ...)## S3 method for class 'betareg'
estfun(x, phi = NULL, ...)
```
### **Arguments**

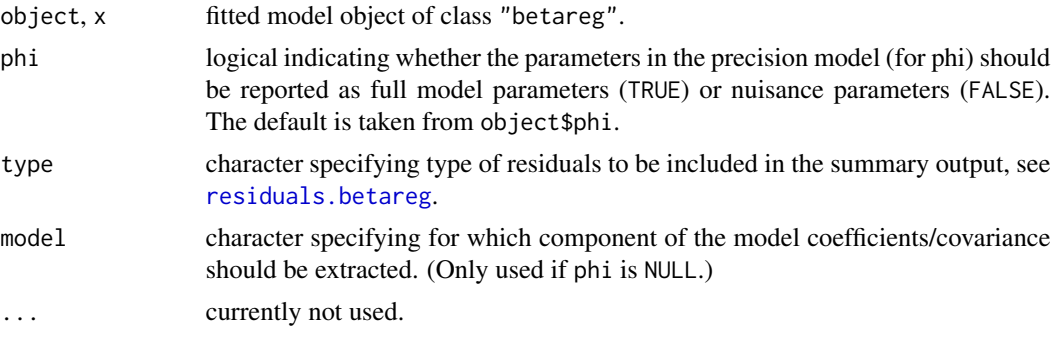

#### Details

A set of standard extractor functions for fitted model objects is available for objects of class "betareg", including methods to the generic functions [print](#page-0-0) and [summary](#page-0-0) which print the estimated coefficients along with some further information. The summary in particular supplies partial Wald tests based on the coefficients and the covariance matrix. As usual, the summary method returns an object of class "summary.betareg" containing the relevant summary statistics which can subsequently be printed using the associated print method.

A [logLik](#page-0-0) method is provided, hence [AIC](#page-0-0) can be called to compute information criteria.

#### References

Cribari-Neto F, Zeileis A (2010). Beta Regression in R. *Journal of Statistical Software*, 34(2), 1–24. [doi:10.18637/jss.v034.i02](https://doi.org/10.18637/jss.v034.i02)

Ferrari SLP, Cribari-Neto F (2004). Beta Regression for Modeling Rates and Proportions. *Journal of Applied Statistics*, 31(7), 799–815.

Simas AB, Barreto-Souza W, Rocha AV (2010). Improved Estimators for a General Class of Beta Regression Models. *Computational Statistics & Data Analysis*, 54(2), 348–366.

#### See Also

[betareg](#page-14-1)

### Examples

```
options(digits = 4)
```
data("GasolineYield", package = "betareg")

```
gy2 <- betareg(yield ~ batch + temp | temp, data = GasolineYield)
summary(gy2)
coef(gy2)
vcov(gy2)
logLik(gy2)
AIC(gy2)
coef(gy2, model = "mean")coef(gy2, model = "precision")
summary(gy2, phi = FALSE)
```
<span id="page-43-1"></span>

```
WeatherTask Weather Task with Priming and Precise and Imprecise Probabilities
```
#### Description

In this study participants were asked to judge how likely Sunday is to be the hottest day of the week.

#### Usage

```
data("WeatherTask", package = "betareg")
```
#### Format

A data frame with 345 observations on the following 3 variables.

priming a factor with levels two-fold (case prime) and seven-fold (class prime).

eliciting a factor with levels precise and imprecise (lower and upper limit).

agreement a numeric vector, probability indicated by participants or the average between minimum and maximum probability indicated.

### Details

All participants in the study were either first- or second-year undergraduate students in psychology, none of whom had a strong background in probability or were familiar with imprecise probability theories.

For priming the questions were:

- two-fold [What is the probability that] the temperature at Canberra airport on Sunday will be higher than every other day next week?
- seven-fold [What is the probability that] the highest temperature of the week at Canberra airport will occur on Sunday?

For eliciting the instructions were if

precise to assign a probability estimate,

imprecise to assign a lower and upper probability estimate.

#### <span id="page-44-0"></span>XBeta 25

### Source

Taken from Smithson et al. (2011) supplements.

#### References

Smithson M, Merkle EC, Verkuilen J (2011). Beta Regression Finite Mixture Models of Polarization and Priming. *Journal of Educational and Behavioral Statistics*, 36(6), 804–831. [doi:10.3102/](https://doi.org/10.3102/1076998610396893) [1076998610396893](https://doi.org/10.3102/1076998610396893)

Smithson M, Segale C (2009). Partition Priming in Judgments of Imprecise Probabilities. *Journal of Statistical Theory and Practice*, 3(1), 169–181.

### Examples

```
data("WeatherTask", package = "betareg")
library("flexmix")
wt_betamix <- betamix(agreement \sim 1, data = WeatherTask, k = 2,
 extra_components = extraComponent(type = "betareg", coef =
    list(mean = 0, precision = 2)),FLXconcomitant = FLXPmultinom(<math>\sim</math> priming + eliciting))
```
<span id="page-44-1"></span>XBeta *Create an Extended-Support Beta Distribution*

#### Description

Class and methods for extended-support beta distributions using the workflow from the distributions3 package.

#### Usage

 $XBeta(mu, phi, nu = 0)$ 

### Arguments

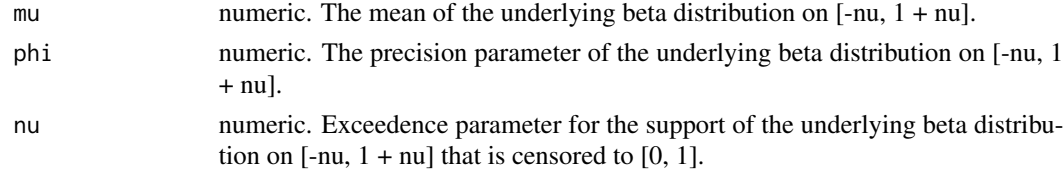

#### Details

In order to obtain an extended-support beta distribution on [0, 1] an additional exceedence parameter nu is introduced. If  $nu > 0$ , this scales the underlying beta distribution to the interval [-nu, 1 + nu] where the tails are subsequently censored to the unit interval [0, 1] with point masses on the boundaries 0 and 1. Thus, nu controls how likely boundary observations are and for  $nu = \emptyset$  (the default), the distribution reduces to the classic beta distribution (in regression parameterization) without boundary observations.

46 September 2006 and the set of the set of the set of the set of the set of the set of the set of the set of the set of the set of the set of the set of the set of the set of the set of the set of the set of the set of th

### Value

A XBeta distribution object.

### See Also

[dxbeta](#page-46-1), [BetaR](#page-11-1)

```
## package and random seed
library("distributions3")
set.seed(6020)
## three beta distributions
X <- XBeta(
 mu = c(0.25, 0.50, 0.75),
 phi = c(1, 1, 2),
 nu = c(0, 0.1, 0.2))
X
## compute moments of the distribution
mean(X)
variance(X)
## support interval (minimum and maximum)
support(X)
## it is only continuous when there are no point masses on the boundary
is_continuous(X)
cdf(X, 0)cdf(X, 1, lower.tail = FALSE)## simulate random variables
random(X, 5)
## histograms of 1,000 simulated observations
x \le random(X, 1000)hist(x[1, ])
hist(x[2, ])
hist(x[3, ])
## probability density function (PDF) and log-density (or log-likelihood)
x <- c(0.25, 0.5, 0.75)
pdf(X, x)
pdf(X, x, log = TRUE)log_pdf(X, x)
## cumulative distribution function (CDF)
cdf(X, x)
```
<span id="page-45-0"></span>

#### <span id="page-46-0"></span>xbeta 47

```
## quantiles
quantile(X, 0.5)
## cdf() and quantile() are inverses (except at censoring points)
cdf(X, quantile(X, 0.5))
quantile(X, cdf(X, 1))
## all methods above can either be applied elementwise or for
## all combinations of X and x, if length(X) = length(x),
## also the result can be assured to be a matrix via drop = FALSE
p <- c(0.05, 0.5, 0.95)
quantile(X, p, elementwise = FALSE)
quantile(X, p, elementwise = TRUE)
quantile(X, p, elementwise = TRUE, drop = FALSE)## compare theoretical and empirical mean from 1,000 simulated observations
cbind(
  "theoretical" = mean(X),
  "empirical" = rowMeans(random(X, 1000))
\mathcal{L}
```
#### xbeta *The Extended-Support Beta Distribution*

#### <span id="page-46-1"></span>Description

Density, distribution function, quantile function, and random generation for the extended-support beta distribution (in regression parameterization) on [0, 1].

### Usage

```
dxbeta(x, mu, phi, nu = 0, log = FALSE)pxbeta(q, mu, phi, nu = 0, lower.tail = TRUE, log.p = FALSE)qxbeta(p, mu, phi, nu = 0, lowertail = TRUE, log.p = FALSE)rxbeta(n, mu, phi, nu = 0)
```
#### Arguments

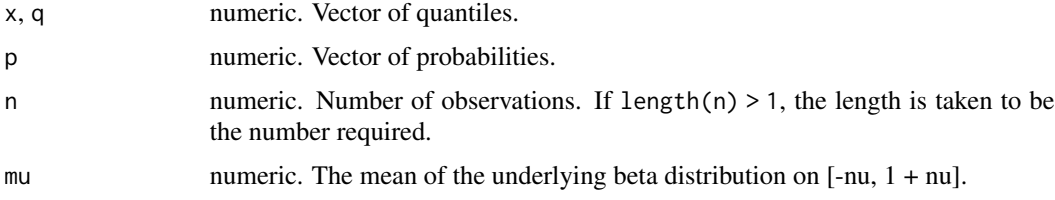

<span id="page-47-0"></span>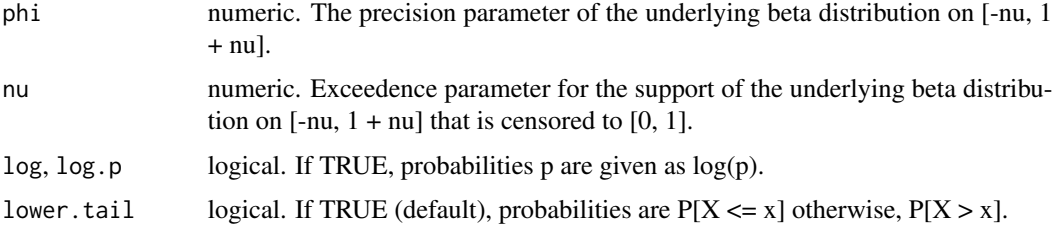

### Details

In order to obtain an extended-support beta distribution on [0, 1] an additional exceedence parameter nu is introduced. If nu  $> 0$ , this scales the underlying beta distribution to the interval [-nu, 1 + nu] where the tails are subsequently censored to the unit interval [0, 1] with point masses on the boundaries 0 and 1. Thus, nu controls how likely boundary observations are and for  $nu = 0$  (the default), the distribution reduces to the classic beta distribution (in regression parameterization) without boundary observations.

### Value

dxbeta gives the density, pxbeta gives the distribution function, qxbeta gives the quantile function, and rxbeta generates random deviates.

#### See Also

[dbetar](#page-13-1), [XBeta](#page-44-1)

<span id="page-47-1"></span>XBetaX *Create an Extended-Support Beta Mixture Distribution*

### Description

Class and methods for extended-support beta distributions using the workflow from the distributions3 package.

#### Usage

 $XBetaX(mu, phi, nu = 0)$ 

#### Arguments

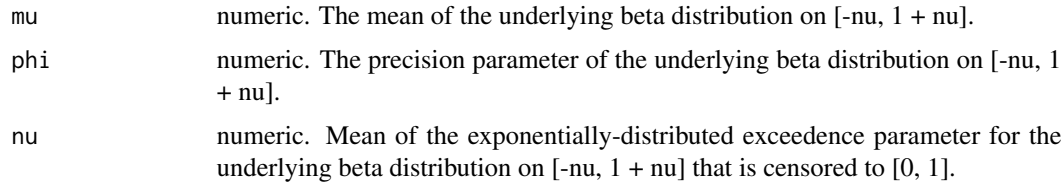

#### <span id="page-48-0"></span> $X$ Beta $X$  49

### Details

The extended-support beta mixture distribution is a continuous mixture of extended-support beta distributions on [0, 1] where the underlying exceedence parameter is exponentially distributed with mean nu. Thus, if nu > 0, the resulting distribution has point masses on the boundaries 0 and 1 with larger values of nu leading to higher boundary probabilities. For  $nu = 0$  (the default), the distribution reduces to the classic beta distribution (in regression parameterization) without boundary observations.

### Value

A XBetaX distribution object.

### See Also

[dxbetax](#page-49-1), [XBeta](#page-44-1)

```
## package and random seed
library("distributions3")
set.seed(6020)
## three beta distributions
X <- XBetaX(
 mu = c(0.25, 0.50, 0.75),
 phi = c(1, 1, 2),
  nu = c(0, 0.1, 0.2)\mathcal{L}X
## compute moments of the distribution
mean(X)
variance(X)
## support interval (minimum and maximum)
support(X)
## it is only continuous when there are no point masses on the boundary
is_continuous(X)
cdf(X, 0)cdf(X, 1, lower.tail = FALSE)## simulate random variables
random(X, 5)
## histograms of 1,000 simulated observations
x \le- random(X, 1000)hist(x[1, ])
hist(x[2, ])
hist(x[3, ])
```
#### 50 xbetax

```
## probability density function (PDF) and log-density (or log-likelihood)
x <- c(0.25, 0.5, 0.75)
pdf(X, x)pdf(X, x, log = TRUE)log_pdf(X, x)
## cumulative distribution function (CDF)
cdf(X, x)## quantiles
quantile(X, 0.5)
## cdf() and quantile() are inverses (except at censoring points)
cdf(X, quantile(X, 0.5))
quantile(X, cdf(X, 1))
## all methods above can either be applied elementwise or for
## all combinations of X and x, if length(X) = length(x),
## also the result can be assured to be a matrix via drop = FALSE
p <- c(0.05, 0.5, 0.95)
quantile(X, p, elementwise = FALSE)
quantile(X, p, elementwise = TRUE)
quantile(X, p, elementwise = TRUE, drop = FALSE)
## compare theoretical and empirical mean from 1,000 simulated observations
cbind(
  "theoretical" = mean(X),
  "empirical" = rowMeans(random(X, 1000))
\mathcal{L}
```
xbetax *The Extended-Support Beta Mixture Distribution*

### <span id="page-49-1"></span>Description

Density, distribution function, quantile function, and random generation for the extended-support beta mixture distribution (in regression parameterization) on [0, 1].

#### Usage

dxbetax(x, mu, phi, nu = 0, log = FALSE, quad = 20) pxbetax(q, mu, phi, nu = 0, lower.tail = TRUE, log.p = FALSE, quad = 20) qxbetax(p, mu, phi, nu = 0, lower.tail = TRUE,  $log.p = FALSE$ , quad = 20, tol = .Machine\$double.eps^0.7)  $rkbeta(x, mu, phi, nu = 0)$ 

<span id="page-49-0"></span>

#### <span id="page-50-0"></span>xbetax 51

#### Arguments

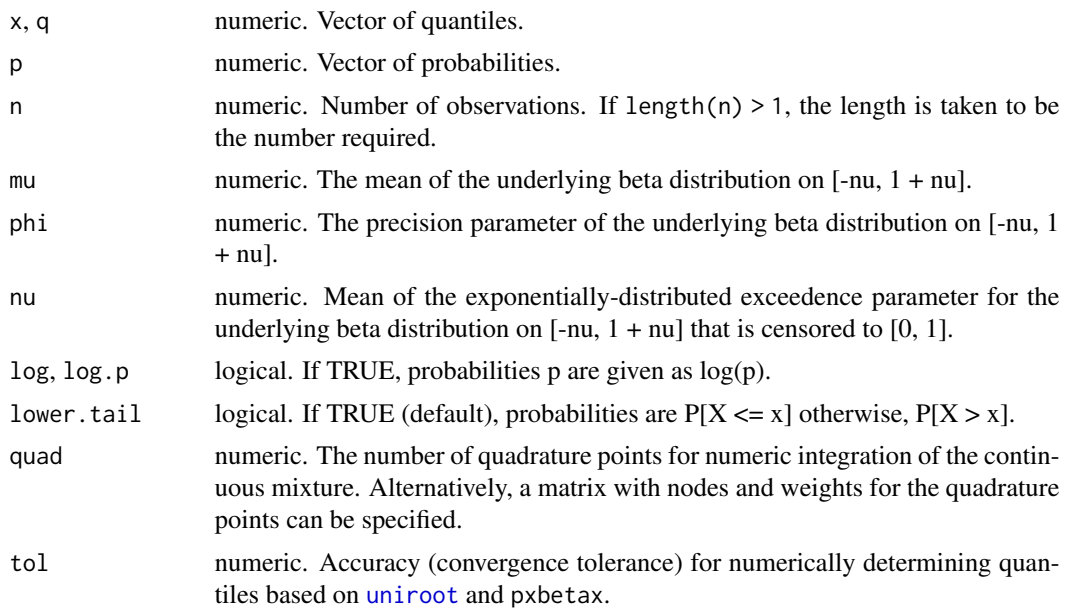

### Details

The extended-support beta mixture distribution is a continuous mixture of extended-support beta distributions on [0, 1] where the underlying exceedence parameter is exponentially distributed with mean nu. Thus, if  $nu > 0$ , the resulting distribution has point masses on the boundaries 0 and 1 with larger values of nu leading to higher boundary probabilities. For  $nu = 0$  (the default), the distribution reduces to the classic beta distribution (in regression parameterization) without boundary observations.

### Value

dxbetax gives the density, pxbetax gives the distribution function, qxbetax gives the quantile function, and rxbetax generates random deviates.

### See Also

[dxbeta](#page-46-1), [XBetaX](#page-47-1)

# <span id="page-51-0"></span>Index

∗ cluster betamix, [9](#page-8-0) ∗ datasets CarTask, [24](#page-23-0) FoodExpenditure, [25](#page-24-0) GasolineYield, [26](#page-25-0) ImpreciseTask, [29](#page-28-0) LossAversion, [30](#page-29-0) MockJurors, [32](#page-31-0) ReadingSkills, [37](#page-36-0) StressAnxiety, [41](#page-40-0) WeatherTask, [44](#page-43-0) ∗ distribution beta01, [4](#page-3-0) beta4, [8](#page-7-1) betar, [14](#page-13-0) xbeta, [47](#page-46-0) xbetax, [50](#page-49-0) ∗ regression betamix, [9](#page-8-0) betareg, [15](#page-14-0) betareg.control, [20](#page-19-0) gleverage, [28](#page-27-0) plot.betareg, [34](#page-33-0) predict.betareg, [36](#page-35-0) residuals.betareg, [39](#page-38-0) summary.betareg, [42](#page-41-0) ∗ tree betatree, [22](#page-21-0) AIC, *[43](#page-42-0)* Beta, *[12,](#page-11-0) [13](#page-12-0)*

```
Beta01, 2, 5
beta01, 4
Beta4, 6, 8
beta4, 7
betamix, 9
BetaR, 3, 6, 12, 15, 46
betar, 14
```
betareg, *[9](#page-8-0)[–11](#page-10-0)*, [15,](#page-14-0) *[20](#page-19-0)[–23](#page-22-0)*, *[25](#page-24-0)*, *[27,](#page-26-0) [28](#page-27-0)*, *[31](#page-30-0)*, *[33](#page-32-0)*, *[35](#page-34-0)*, *[37](#page-36-0)*, *[39,](#page-38-0) [40](#page-39-0)*, *[42,](#page-41-0) [43](#page-42-0)* betareg.control, *[9,](#page-8-0) [10](#page-9-0)*, *[16,](#page-15-0) [17](#page-16-0)*, [20,](#page-19-0) *[21,](#page-20-0) [22](#page-21-0)* betareg.fit, *[23](#page-22-0)* betatree, [22](#page-21-0) bread, *[17](#page-16-0)* bread.betareg *(*summary.betareg*)*, [42](#page-41-0)

CarTask, [24](#page-23-0) cdf.Beta01 *(*Beta01*)*, [2](#page-1-0) cdf.Beta4 *(*Beta4*)*, [6](#page-5-0) cdf.BetaR *(*BetaR*)*, [12](#page-11-0) cdf.XBeta *(*XBeta*)*, [45](#page-44-0) cdf.XBetaX *(*XBetaX*)*, [48](#page-47-0) clusters,betamix,ANY-method *(*betamix*)*, [9](#page-8-0) coef, *[17](#page-16-0)* coef.betareg *(*summary.betareg*)*, [42](#page-41-0) coeftest, *[17](#page-16-0)* coeftest.betareg *(*summary.betareg*)*, [42](#page-41-0) cooks.distance.betareg *(*summary.betareg*)*, [42](#page-41-0)

```
dbeta, 15
dbeta01, 3
dbeta01 (beta01), 4
dbeta4, 6
dbeta4 (beta4), 8
dbetar, 5, 8, 13, 37, 48
dbetar (betar), 14
dxbeta, 37, 46, 51
dxbeta (xbeta), 47
dxbetax, 37, 49
dxbetax (xbetax), 50
```
estfun, *[17](#page-16-0)* estfun.betareg *(*summary.betareg*)*, [42](#page-41-0) extraComponent *(*betamix*)*, [9](#page-8-0)

fitted,betamix-method *(*betamix*)*, [9](#page-8-0) fitted,FLXMRbeta-method *(*betamix*)*, [9](#page-8-0)

#### $I<sub>N</sub>DEX$  53

flexmix, *[10,](#page-9-0) [11](#page-10-0)* FLXPconstant, *[10](#page-9-0)* FoodExpenditure, [25](#page-24-0) Formula, *[19](#page-18-0)* GasolineYield, [26](#page-25-0) gleverage, *[17](#page-16-0)*, [28](#page-27-0) hatvalues.betareg *(*summary.betareg*)*, [42](#page-41-0) ImpreciseTask, [29](#page-28-0) influence.measures, *[17](#page-16-0)* is\_continuous.Beta01 *(*Beta01*)*, [2](#page-1-0) is\_continuous.Beta4 *(*Beta4*)*, [6](#page-5-0) is\_continuous.BetaR *(*BetaR*)*, [12](#page-11-0) is\_continuous.XBeta *(*XBeta*)*, [45](#page-44-0) is\_continuous.XBetaX *(*XBetaX*)*, [48](#page-47-0) is\_discrete.Beta01 *(*Beta01*)*, [2](#page-1-0) is\_discrete.Beta4 *(*Beta4*)*, [6](#page-5-0) is\_discrete.BetaR *(*BetaR*)*, [12](#page-11-0) is\_discrete.XBeta *(*XBeta*)*, [45](#page-44-0) is\_discrete.XBetaX *(*XBetaX*)*, [48](#page-47-0) kurtosis.Beta01 *(*Beta01*)*, [2](#page-1-0) kurtosis.Beta4 *(*Beta4*)*, [6](#page-5-0) kurtosis.BetaR *(*BetaR*)*, [12](#page-11-0) kurtosis.XBeta *(*XBeta*)*, [45](#page-44-0) kurtosis.XBetaX *(*XBetaX*)*, [48](#page-47-0) lm.wfit, *[21](#page-20-0)* log\_pdf.Beta01 *(*Beta01*)*, [2](#page-1-0) log\_pdf.Beta4 *(*Beta4*)*, [6](#page-5-0) log\_pdf.BetaR *(*BetaR*)*, [12](#page-11-0) log\_pdf.XBeta *(*XBeta*)*, [45](#page-44-0) log\_pdf.XBetaX *(*XBetaX*)*, [48](#page-47-0) logLik, *[17](#page-16-0)*, *[43](#page-42-0)* logLik.betareg *(*summary.betareg*)*, [42](#page-41-0) LossAversion, [30](#page-29-0) mean.Beta01 *(*Beta01*)*, [2](#page-1-0) mean.Beta4 *(*Beta4*)*, [6](#page-5-0) mean.BetaR *(*BetaR*)*, [12](#page-11-0) mean.XBeta *(*XBeta*)*, [45](#page-44-0) mean.XBetaX *(*XBetaX*)*, [48](#page-47-0) mob, *[22,](#page-21-0) [23](#page-22-0)* mob\_control, *[22](#page-21-0)* MockJurors, [32,](#page-31-0) *[39](#page-38-0)*, *[42](#page-41-0)* model.frame, *[9](#page-8-0)*, *[15](#page-14-0)*, *[17](#page-16-0)* model.frame.betareg *(*summary.betareg*)*, [42](#page-41-0)

model.matrix, *[17](#page-16-0)* model.matrix.betareg *(*summary.betareg*)*, [42](#page-41-0) nlminb, *[20](#page-19-0)* node\_bivplot, *[22](#page-21-0)* optim, *[16](#page-15-0)*, *[20,](#page-19-0) [21](#page-20-0)* pbeta01 *(*beta01*)*, [4](#page-3-0) pbeta4 *(*beta4*)*, [8](#page-7-1) pbetar *(*betar*)*, [14](#page-13-0) pdf.Beta01 *(*Beta01*)*, [2](#page-1-0) pdf.Beta4 *(*Beta4*)*, [6](#page-5-0) pdf.BetaR *(*BetaR*)*, [12](#page-11-0) pdf.XBeta *(*XBeta*)*, [45](#page-44-0) pdf.XBetaX *(*XBetaX*)*, [48](#page-47-0) pit.betareg *(*predict.betareg*)*, [36](#page-35-0) plot, *[17](#page-16-0)* plot.betareg, *[17](#page-16-0)*, [34](#page-33-0) plot.betatree *(*betatree*)*, [22](#page-21-0) posterior,betamix,ANY-method *(*betamix*)*,  $\mathbf Q$ predict, *[17](#page-16-0)* predict,betamix-method *(*betamix*)*, [9](#page-8-0) predict,FLXMRbeta-method *(*betamix*)*, [9](#page-8-0) predict,FLXMRbetafix-method *(*betamix*)*, [9](#page-8-0) predict.betareg, *[17](#page-16-0)*, *[19](#page-18-0)*, [36](#page-35-0) predict.betatree *(*betatree*)*, [22](#page-21-0) print, *[17](#page-16-0)*, *[43](#page-42-0)* print.betareg *(*summary.betareg*)*, [42](#page-41-0) print.betatree *(*betatree*)*, [22](#page-21-0) print.summary.betareg *(*summary.betareg*)*, [42](#page-41-0) pxbeta *(*xbeta*)*, [47](#page-46-0) pxbetax *(*xbetax*)*, [50](#page-49-0) qbeta01 *(*beta01*)*, [4](#page-3-0) qbeta4 *(*beta4*)*, [8](#page-7-1) qbetar *(*betar*)*, [14](#page-13-0) quantile.Beta01 *(*Beta01*)*, [2](#page-1-0) quantile.Beta4 *(*Beta4*)*, [6](#page-5-0) quantile.BetaR *(*BetaR*)*, [12](#page-11-0) quantile.XBeta *(*XBeta*)*, [45](#page-44-0) quantile.XBetaX *(*XBetaX*)*, [48](#page-47-0) qxbeta *(*xbeta*)*, [47](#page-46-0) qxbetax *(*xbetax*)*, [50](#page-49-0)

random.Beta01 *(*Beta01*)*, [2](#page-1-0)

54 INDEX

```
random.Beta4
(Beta4
)
,
6
random.BetaR
(BetaR
)
, 12
random.XBeta
(XBeta
)
, 45
random.XBetaX
(XBetaX
)
, 48
rbeta01
(beta01
)
,
4
rbeta4
(beta4
)
,
8
rbetar
(betar
)
, 14
ReadingSkills
, 33
, 37
, 42
residuals
, 17
residuals.betareg
, 17
, 19
, 35
, 39
, 43
rootogram.betareg
(predict.betareg
)
, 36
rxbeta
(xbeta
)
, 47
rxbetax
(xbetax
)
, 50
sctest.betatree
(betatree
)
, 22
skewness.Beta01
(Beta01
)
,
2
skewness.Beta4
(Beta4
)
,
6
skewness.BetaR
(BetaR
)
, 12
skewness.XBeta
(XBeta
)
, 45
skewness.XBetaX
(XBetaX
)
, 48
stepFlexmix
,
9
–11
StressAnxiety
, 33
, 39
, 41
summary
, 17
, 43
summary.betareg
, 17
, 19
, 42
support.Beta01
(Beta01
)
,
2
support.Beta4
(Beta4
)
,
6
support.BetaR
(BetaR
)
, 12
support.XBeta
(XBeta
)
, 45
support.XBetaX
(XBetaX
)
, 48
terms
, 17
terms.betareg
(summary.betareg
)
, 42
uniroot
, 51
variance.Beta01
(Beta01
)
,
2
variance.Beta4
(Beta4
)
,
6
variance.BetaR
(BetaR
)
, 12
variance.XBeta
(XBeta
)
, 45
variance.XBetaX
(XBetaX
)
, 48
vcov
, 17
vcov.betareg
(summary.betareg
)
, 42
WeatherTask
, 29
, 44
XBeta
, 45
, 48
, 49
xbeta
, 47
XBetaX
, 48
, 51
```
xbetax , [50](#page-49-0)